- **II.2. Structure et caractéristiques des peuplements forestiers**
- **Distribution des grosseurs de peuplement**
- Décomposant un peuplement forestier en classes de diamètre (ou circonférence) d'égale amplitude chacune.
- $\checkmark$  La répartition des tiges obéit à certaines lois.
- Si on porte en abscisses les classes de diamètre (ou circonférence) et en ordonnées les nombre d'arbres par classe (c'est-à-dire les « fréquences » de la distribution étudiée). On aura deux cas selon la structure du peuplement :

#### **\* Les peuplements équiennes**

Un peuplement équienne d'une même essence, sur station homogène, n'ayant pas encore fermé son couvert, verra ses tiges se répartir suivant la **loi de GAUSS** ou **loi normale** d'équation :

$$
y = \frac{N}{\sigma\sqrt{2\pi}}e^{-\frac{1}{2}}\left(\frac{x-m}{\sigma}\right)^2
$$

Où : y est la fréquence ; σ l'écart type des observations autour de la moyenne ; N nombre total des arbres x les observations (diamètre par exemple); m la moyenne arithmétique de ces observations x ; e la base des logarithmes népériens (e = 2.72).

 Les tests statistiques permettent d'apprécier **la normalité** d'une distribution.

 Les éclaircies et la mortalité naturelle ont pour effet le plus souvent de faire **disparaître la symétrie** de la distribution. Les petites catégories de diamètre voyant leurs fréquences fortement diminuer, les grosses catégories au contraire se gonflant « anormalement ».

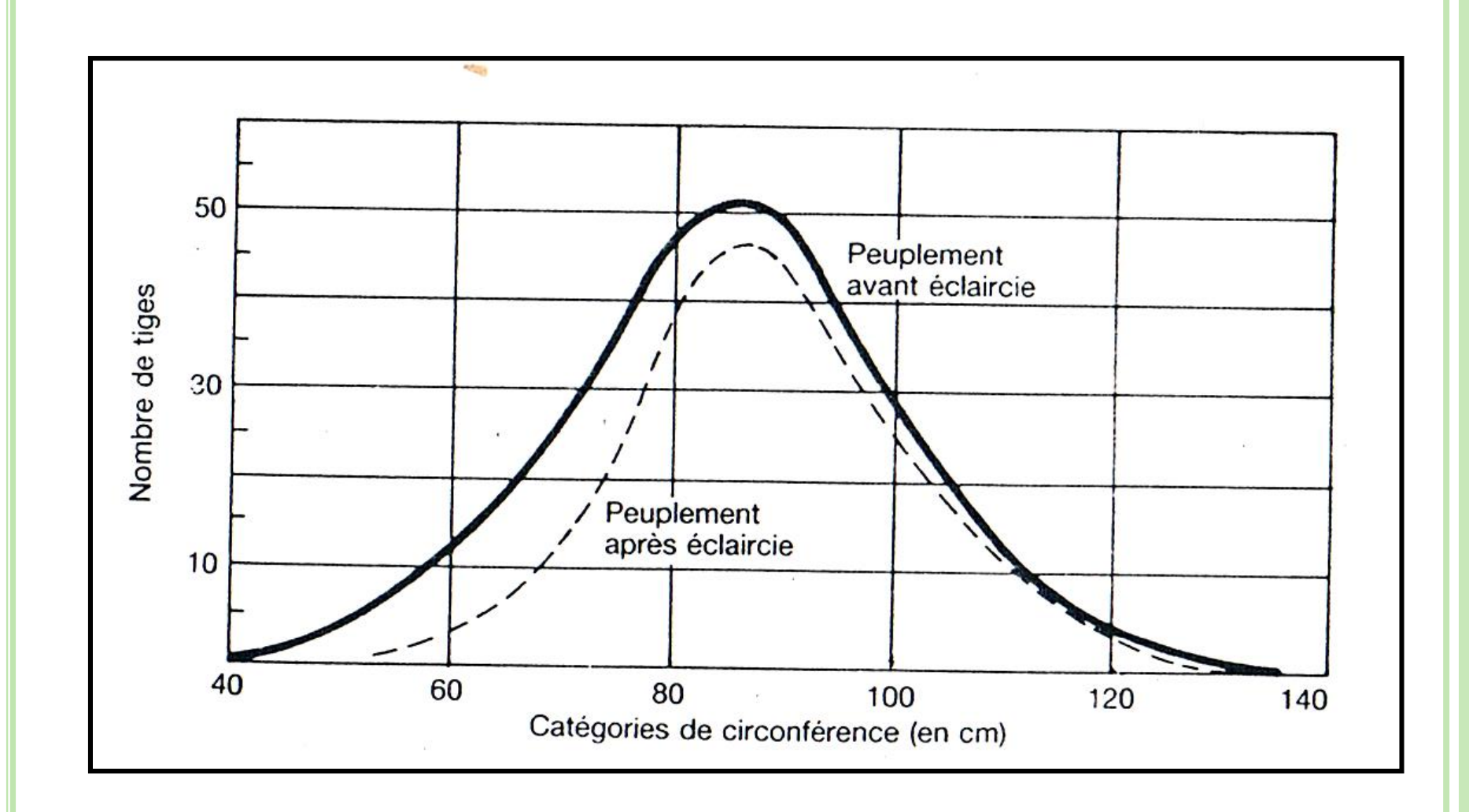

**Figure 21 . Distribution des grosseurs de tiges du Mélèze d'Europe** 

### **TD Nº 4 de Dendrométrie**

 Dans une station expérimentale de Douglas, l'étude des fréquences par classes de circonférence a donné les résultats présentés dans le tableau suivant.

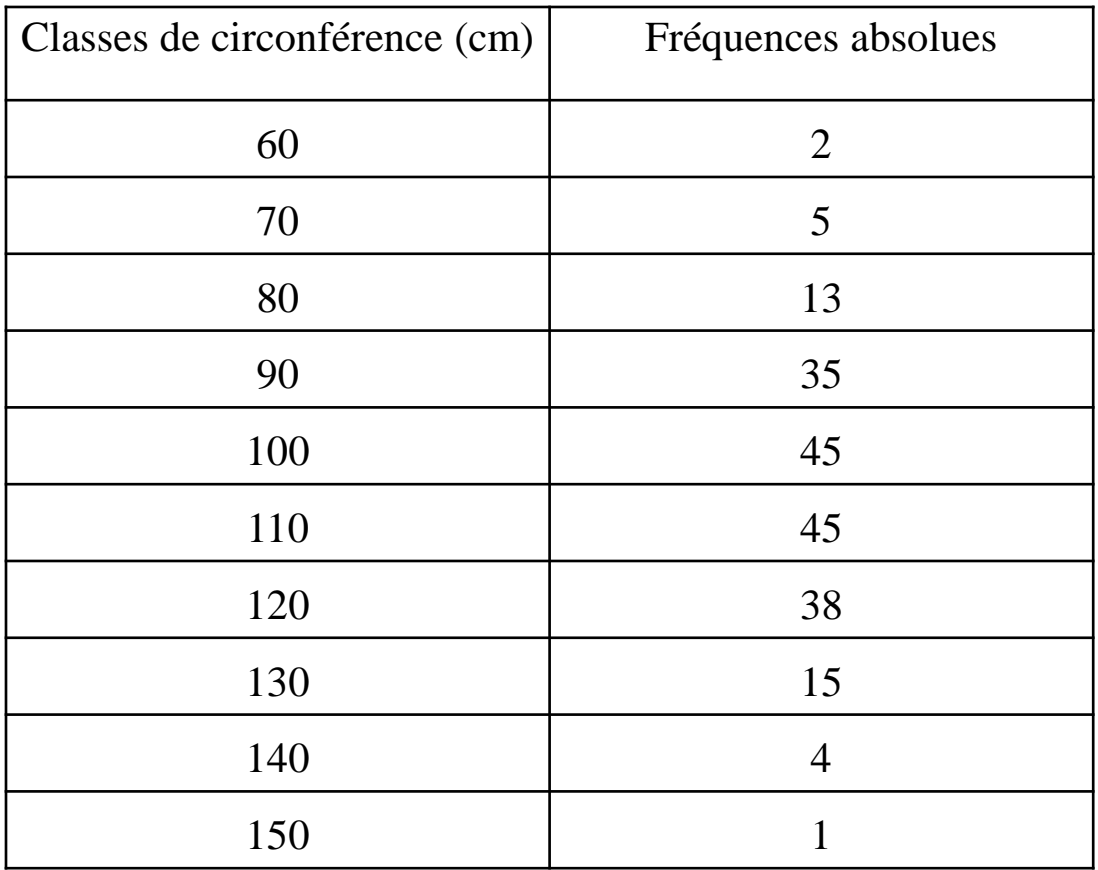

- 1/ Calculez les caractéristiques de position : le mode, la médiane et la moyenne arithmétique.
- 2/ Calculez les caractéristiques de dispersion : l'écart type, la variance.
- 3/ Construire un graphique en portant en abscisses les classes de circonférence (en cm) et en ordonnées les effectifs absolues.
- 4/ Présentez la répartition des observations autour de la moyenne.

#### **Les peuplements inéquiennes**

Un peuplement inéquienne lorsqu'il est homogène et correctement jardiné présente la distribution des diamètres sous forme de courbe exponentielle d'équation :

$$
y = k e^{-ax}
$$

dans laquelle : x représente les diamètres à 1.30 m (en abscisses).

y les nombres de tiges (en ordonnées)

e la base des logarithmes népériens (e = 2.72)

k et a sont des constantes qui caractérisent chaque distribution

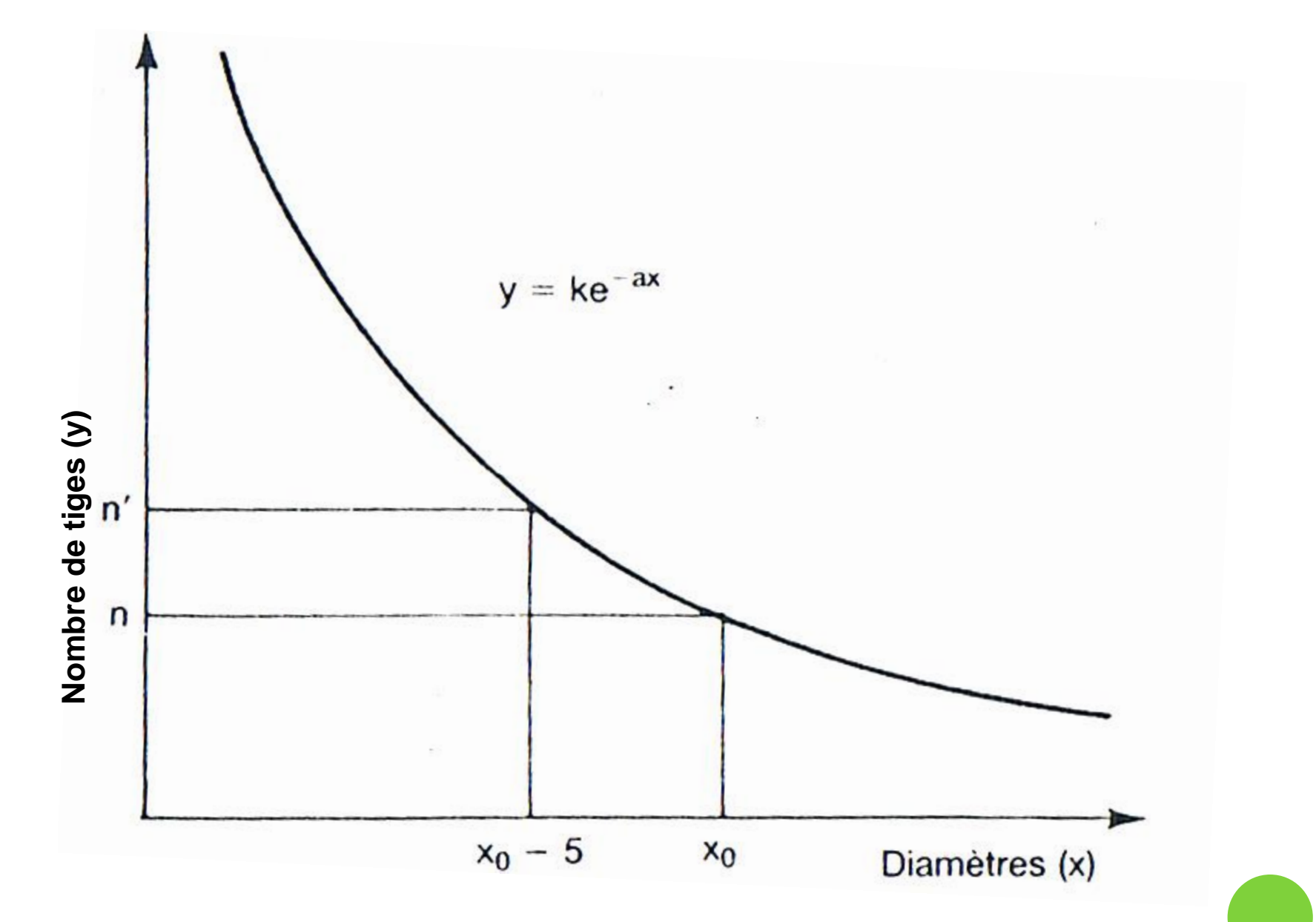

**Figure 22 . Distribution des grosseurs de tiges d'un peuplement inéquienne**

- Supposons que l'inventaire ait été fait par catégories de diamètre variant de 5 en 5 cm. On connaît donc le nombre n de tiges contenues dans une catégorie de diamètre  $x_0$  et le nombre n' de tiges contenues dans une catégorie de diamètre  $x_0$  - 5.
- $\checkmark$  On peut donc écrire : n = k  $e^{-ax}$  $\frac{n'}{n} = q' = \frac{k e^{-a(x-5)}}{k e^{-ax}} = e^{5a}$  $\checkmark$  log q' = 5 a log e = 5 a  $\times$  0.4343 = a  $\times$  2.1715.

 $\checkmark$  k s'obtient ensuite en portant la valeur de a ainsi trouvée dans l'équation :  $n = k$  où  $\frac{a}{s}$  où k reste encore inconnu.

- **Les tiges moyennes des peuplements**
- Il est utile de représenter un peuplement forestier par une → ou plusieurs de ses caractéristiques moyennes : diamètre ou circonférence moyenne, hauteur moyenne, surface terrière à l'hectare, etc ….
- **La tige de diamètre moyen arithmétique**

Le diamètre moyen arithmétique **d** d'un peuplement composé de **N** tiges de diamètres **d1, d2,……..d<sup>n</sup>** est défini  $\Sigma$  di par l'équation : d =N

 Si les tiges sont classées en catégories de diamètres : da, db,………., dq comprenant chacune na, nb,……, nq tiges, on peut écrire :

$$
\sqrt{d} = \frac{na \, da + nb \, db + \dots + nq \, dq}{na + nb + \dots + nq}
$$

$$
\frac{1}{\sqrt{d}} = \frac{\sum \text{ni di}}{N}
$$
 (N étant le nombre total des tiges)

### **Exemple**

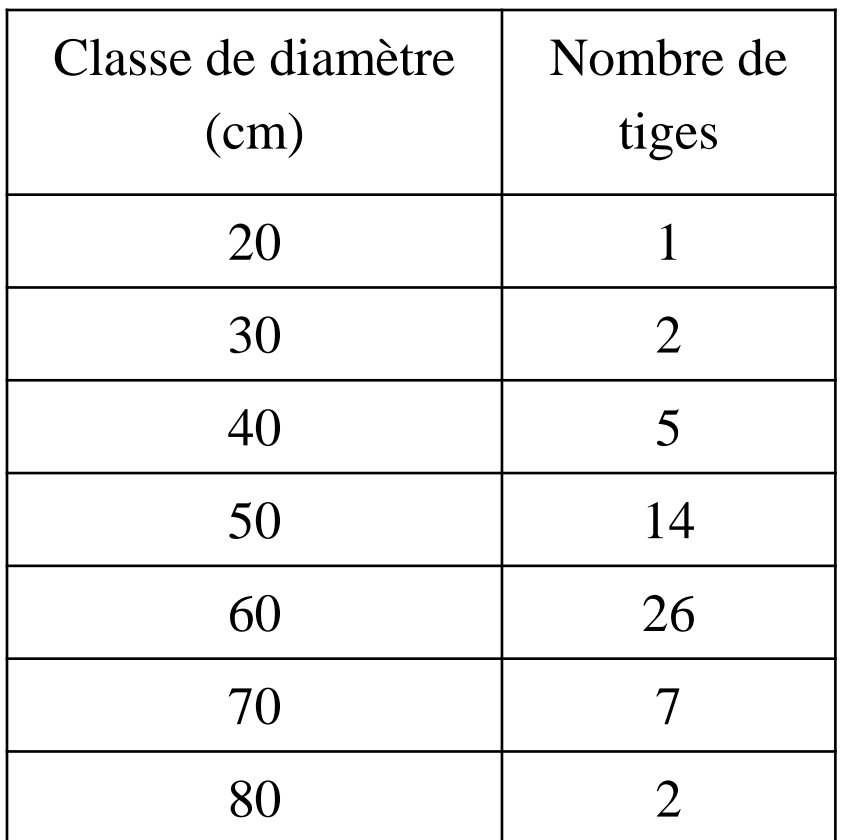

d<sub>moy</sub> =  $20 \times 1 + 30 \times 2 + \dots + 70 \times 7 + 80 \times 2 / 57$ 

 $d_{\text{mov}} = 55.96 \text{ cm}$ 

## **La tige de surface terrière moyenne**

On appelle surface terrière d'un arbre la surface de la section transversale de cet arbre à hauteur d'homme (soit 1.30 m).

La surface terrière d'un peuplement est la somme des surfaces terrières de tous les arbres qui le composent. Soit G =  $\Box/4\sum d^2i$  cette surface terrière; la distribution par classes de diamètres permet d'avoir G :

 $G = n_a \Box/4 d^2_a + n_b \Box/4 d^2_b + ... + n_q \Box/4 d^2_q = \Box/4 \Sigma n_i d^2_i$ 

L'arbre de surface terrière moyenne est :  $g_m = G/N$ 

### **TD Nº 5 de Dendrométrie**

**Exercice N° 1** : Un inventaire a été réalisé dans le massif forestier de Senalba Gharbi Ouest (forêt de Goutaïa) sur 5 placettes d'échantillonnage, de forme circulaire et d'une superficie de 8 ares chacune. Les mesures ont porté sur la circonférence à 1.30 m du sol (C) en cm. Les résultats relatifs à chaque placette sont portés dans les tableaux suivants :

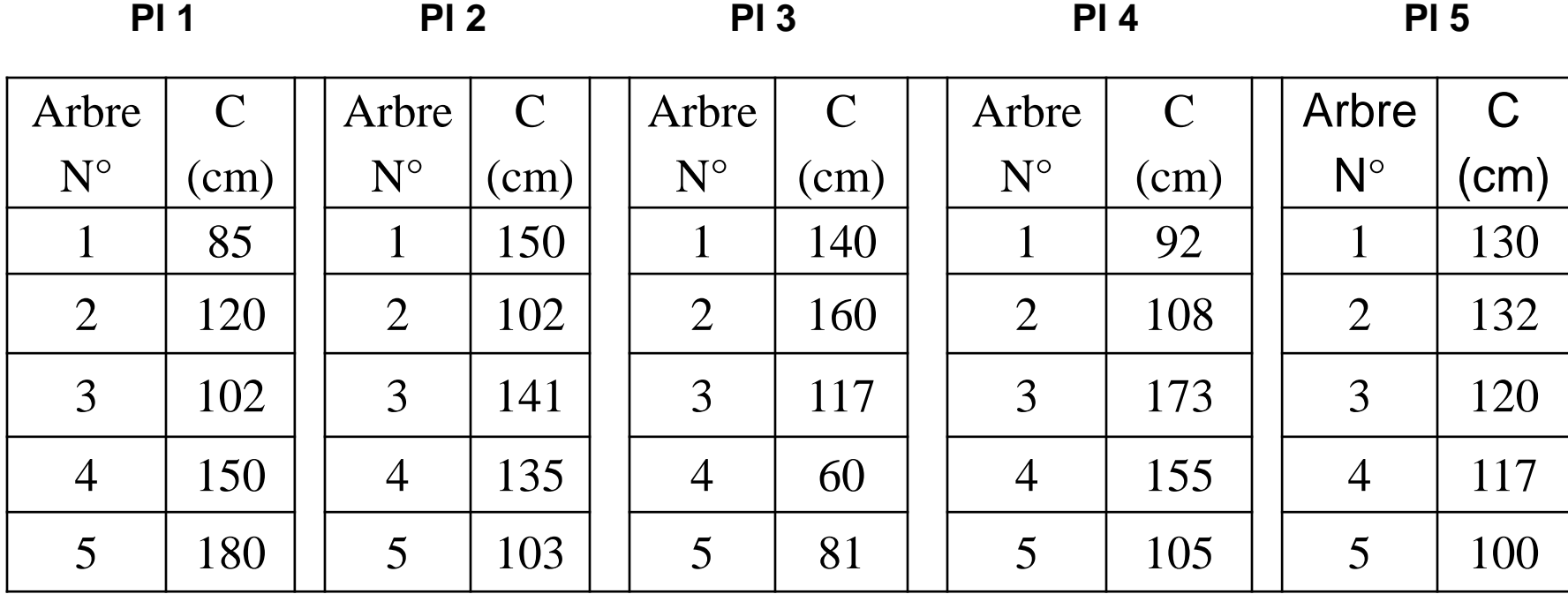

Calculer la surface terrière moyenne à l'hectare

- **Les hauteurs moyennes et dominantes des peuplements**
- **La hauteur moyenne de LOREY**  $h_{\text{L}}=\frac{\sum {gi} hi}{C}$

 Si on a un peuplement dont les arbres de la petite classe de diamètre ont une surface terrière  $g_1$ , une hauteur moyenne h<sub>1</sub> et sont au nombre de n<sub>1</sub>.On a de même, à la suite,  $g_2$ ,  $h_2$ ,  $n_2$ , etc.

$$
\text{o hL} = \frac{\text{n1 g1 h1} + \text{n2 g2 h2} + \dots}{\text{n1 g1} + \text{n2 g2} + \dots} = \frac{\Sigma \text{ni g1 hi}}{G}
$$

## **Exercice N° 2** : On présente le tableau suivant :

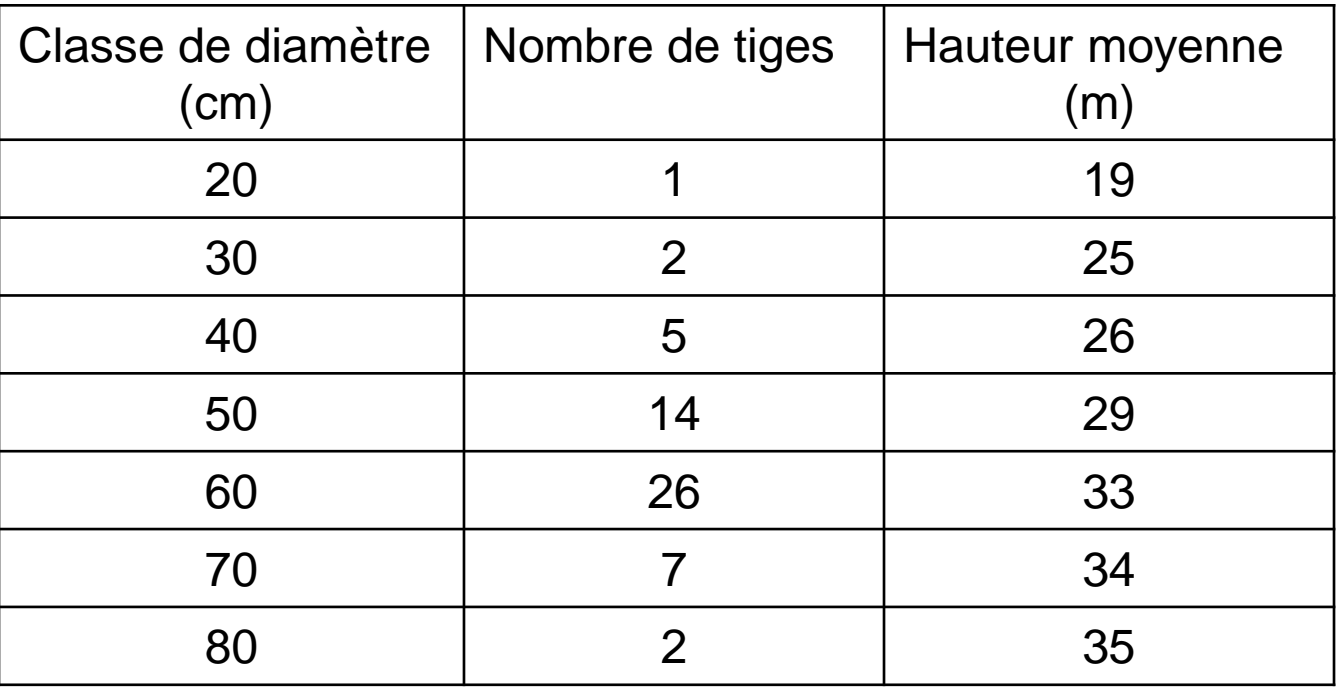

Calculer la hauteur de LOREY.

#### **La hauteur dominante**

 On appelle hauteur dominante la hauteur moyenne des 100 plus gros arbres à l'hectare.

Cette hauteur est beaucoup moins liée aux opérations sylvicoles que la hauteur moyenne puisque les éclaircies touchent fort peu aux grands arbres qui sont dans la plupart du temps aussi les plus gros et les plus beaux.

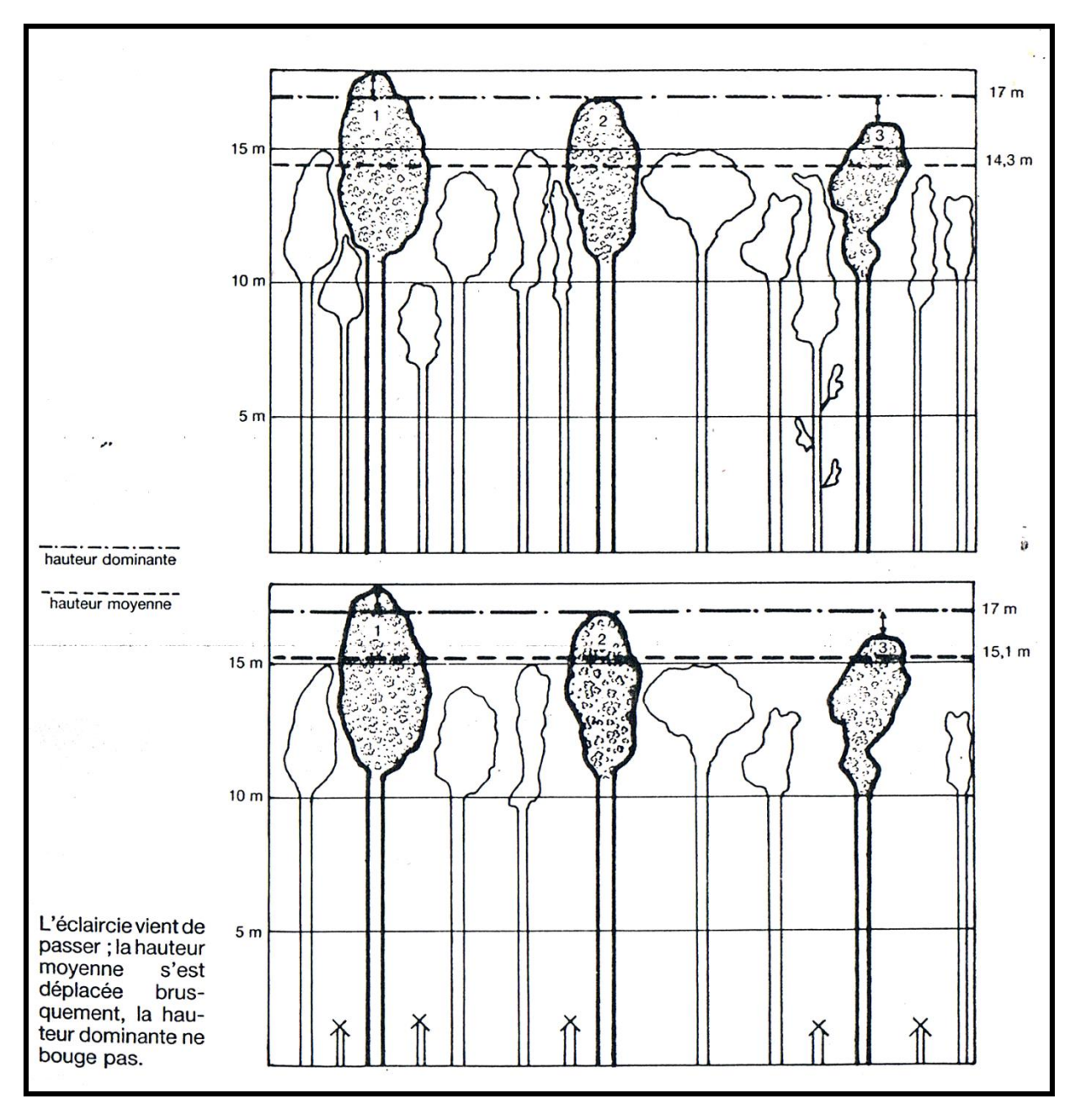

**Figure 23 . Hauteur dominante et hauteur moyenne**

#### **Exercice N° 3** : On présente le tableau suivant :

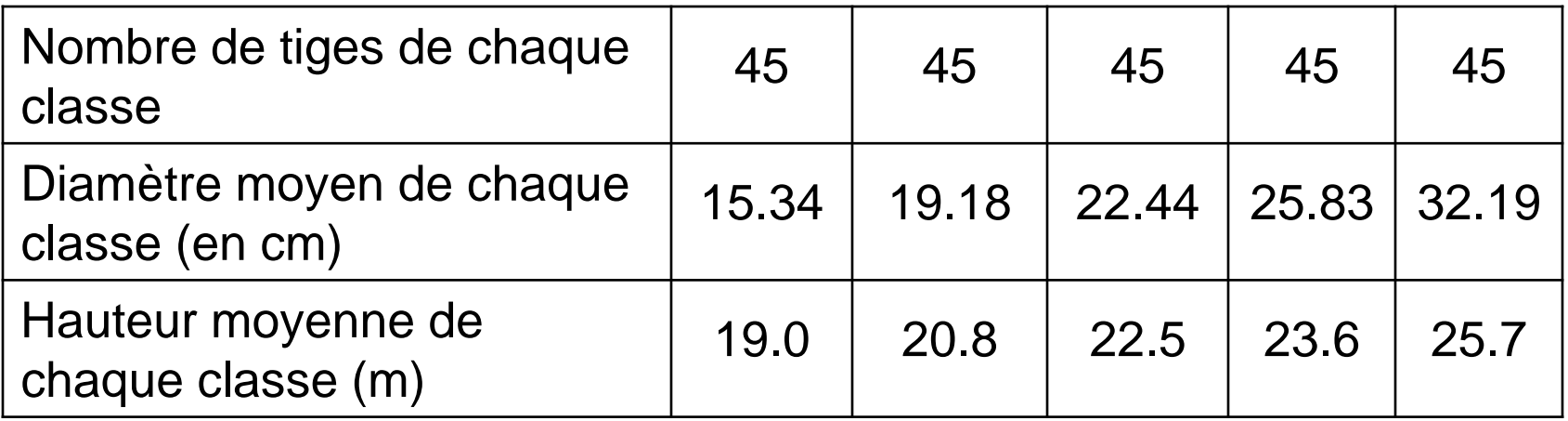

Calculez la hauteur dominante.

# **CHAPITRE III : LES INVENTAIRES FORESTIERS**

- Inventorier un peuplement forestier permet de le **quantifier**, de définir un **état initial du capital sur pied**. Le suivre dans le temps permet par la suite de mieux connaître **son évolution**. Ce suivi peut être effectué dans deux optiques :
- Dans une optique d'**aménagement**, permettant de donner des directives de gestion et planifier les récoltes.
- Dans une optique **sylvicole**, permettant de raisonner une sylviculture dans le temps.
- **3.1. L'inventaire pied par pied**
- Ce type d'inventaire consiste en un dénombrement exhaustif des tiges par essence et par classe de diamètre.
- L'équipe se compose d'un chef d'équipe qui pointe et d'agents qui appellent. Le meilleur groupe de travail est composé d'un pointeur et trois compteurs.
- Si on est dans le cas de la mesure des grosseurs à hauteur d'homme. On a selon le cas :

 En taillis-sous-futaie, une équipe de trois compteurs et un pointeur peut inventorier en terrain plat 15 à 20 ha par jour en 7 heures de travail effectif. La cadence diminue en cas de relief accidenté.

 En futaie, cas de loin le plus fréquent, il sera difficile même dans les meilleures conditions, d'arriver aux 15 ha journalières. On admettra, suivant les cas, 12 à 14 ha en peuplement de densité moyenne et en terrain plat.

 En montagne, il est classique de parler de 1 ha à l'heure pour l'équipe soit 7 à 10 ha dans la journée.

Soit : **S** la surface totale de forêt à inventorier,

**s** la surface que parcourrait, dans les conditions locales de relief, en une heure un ouvrier compteur s'il allait d'arbre en arbre sans avoir aucune mesure à faire, **N** le nombre d'arbres total à compter, **n** le nombre d'arbres que l'ouvrier compteur mesurerait à l'heure si ces arbres étaient groupés sans qu'il y ait lieu de se déplacer, **T** le temps mis, en heures, pour réaliser l'inventaire en question par cet ouvrier travaillant seul avec un pointeur.

$$
T = \frac{S}{s} + \frac{N}{n}
$$

Exemple : Soit une forêt de montagne, en parcours difficile à inventorier.

 $S = 55$  ha;  $s = 1.10$  ha à l'heure;  $N = 27000$  arbres;

 $n = 300$  arbres (5 arbres par minute). On a :  $T = \frac{55}{1.1} + \frac{27000}{300} = 50 h + 90 h = 140 h.$ Si l'équipe de travail comprends trois ouvriers, il lui faudra ceuvrer pendant = 47 heures de travail effectif soit à peu près de chose 6 journées de travail de 8 heures

↓ Il convient que chacun dans l'équipe soit muni d'une « **griffe forestière** » qui permet de **rainer l'écorce** des arbres. Un **trait de griffe horizontal** toujours **du même côté**, à hauteur convenable sur chaque tige, précisera que l'arbre a déjà été mesuré et **évitera ainsi les doubles appels**.

 Des méthodes de **pointage** variées permettent d'inscrire les tiges sur les **calepins d'inventaire** ou de **martelage**. Les points et les brins se combinent de différentes façons.

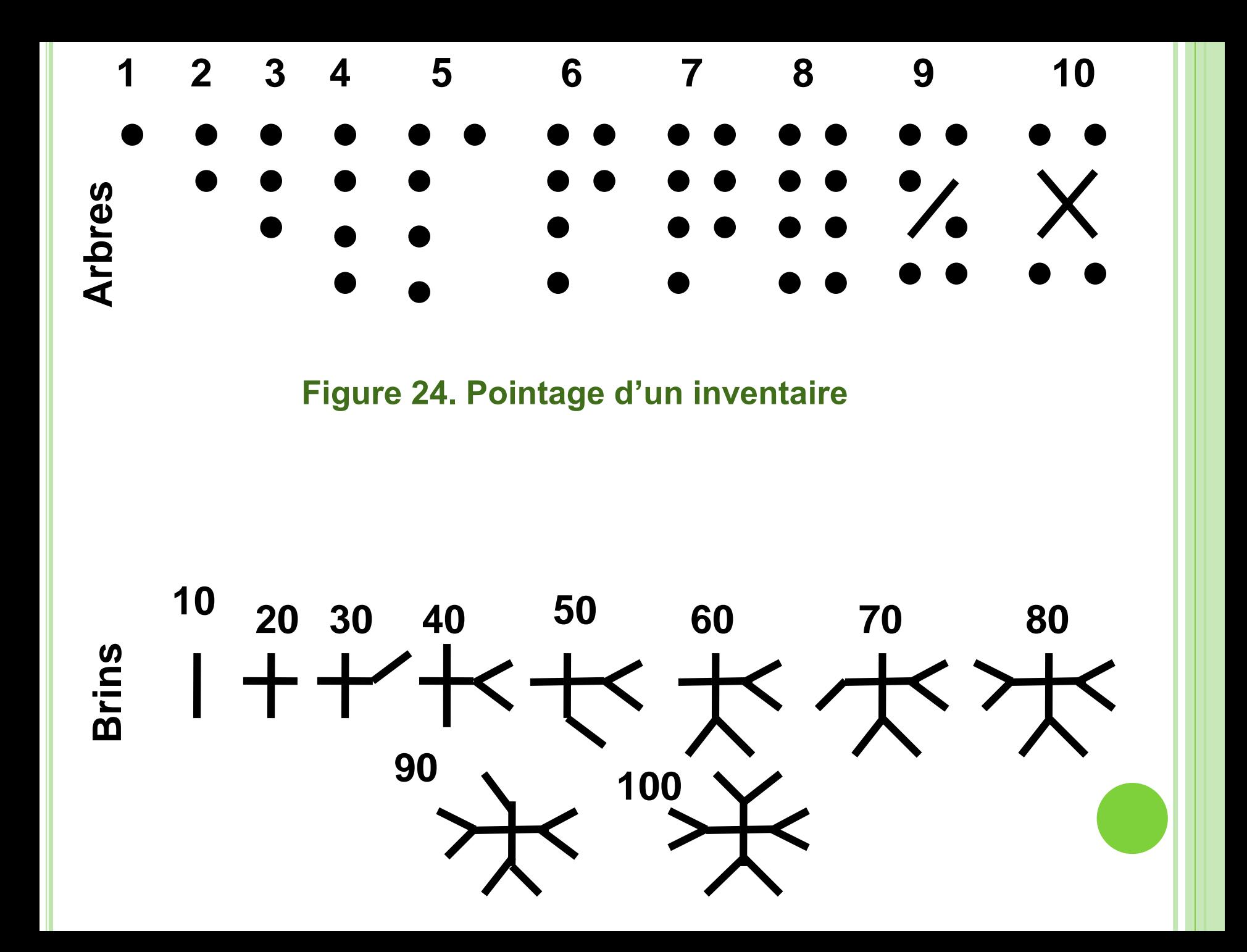

- **La précision des inventaires pied par pied**
- On distingue :
- Les erreurs dues aux **instruments**.
- Les erreurs de **mesure**.
- **Oublis**, **répétitions**.
- On estime que 95 % des résultats en surface terrière de tels inventaires sont situés dans un intervalle (-**15 %, + 10 %**) de la vraie valeur.
- Cet intervalle **augmente** si la surface des parcelles **dépasse 20 ha**.
- **3.2. Les inventaire par échantillonnage**
- La méthode classique d'inventaire pied par pied des peuplements forestiers est longue, fastidieuse et coûte fort cher.
- Les **inventaires par échantillonnage** apportent une solution satisfaisante à ce problème.
- Un forêt constitue en effet une « **population** » au sens statistique du terme dont on peut envisager l'inventaire par échantillonnage à l'aide de placettes représentant un pourcentage plus ou moins faible de la surface totale.
- **Principe de la méthode**
- Choisissons un certain nombre de « **placettes échantillons** » dans la forêt à inventorier.
- On prend par exemple une placette de **5 ares par hectare**.
- Supposons qu'il s'agisse de connaître le volume moyen ou le volume total du peuplement.
- Dans chacune des N placettes d'échantillonnage inventoriées, nous trouvons un volume, qui rapporté à l'hectare s'appellera xi.
- Une estimation du volume à l'hectare du peuplement sera donc :  $\overline{x} = \frac{\sum x_i}{N}$
- On peut calculer :
	- La variance des observations :  $s^2 = \frac{\sum_{i=1}^{N} (xi \overline{x})^2}{N 1}$
	- L'écart-type des observations :  $\sigma = \sqrt{s^2}$
	- Le coefficient de variation : c.v. =  $\frac{S \times 100}{I}$
	- L'écart-type relatif de la moyenne :  $s_x / \bar{x} = -\frac{c \cdot v}{\sqrt{N}}$
	- e l'intervalle de confiance au seuil de 5  $\%$  :  $\pm$  t s<sub>x/</sub>x  $\overline{\phantom{a}}$
- Le seuil de confiance de 5 % signifie que le volume exact a une probabilité de 95 % d'être compris entre les deux limites de l'intervalle, et une probabilité de 5 % d'être extérieur à cet intervalle.

### **TD Nº 6 de Dendrométrie**

- On a réalisé un inventaire par échantillonnage dans un peuplement régulier (haut perchis de Chêne de 80 ans).
- On a installé une placette de sondage de 5 ares par hectare de peuplement. Le nombre de placettes est de 40 réparties au hasard. Le calcul sur les volumes bois fort (en m<sup>3</sup>/ha) a donné les résultats suivants :

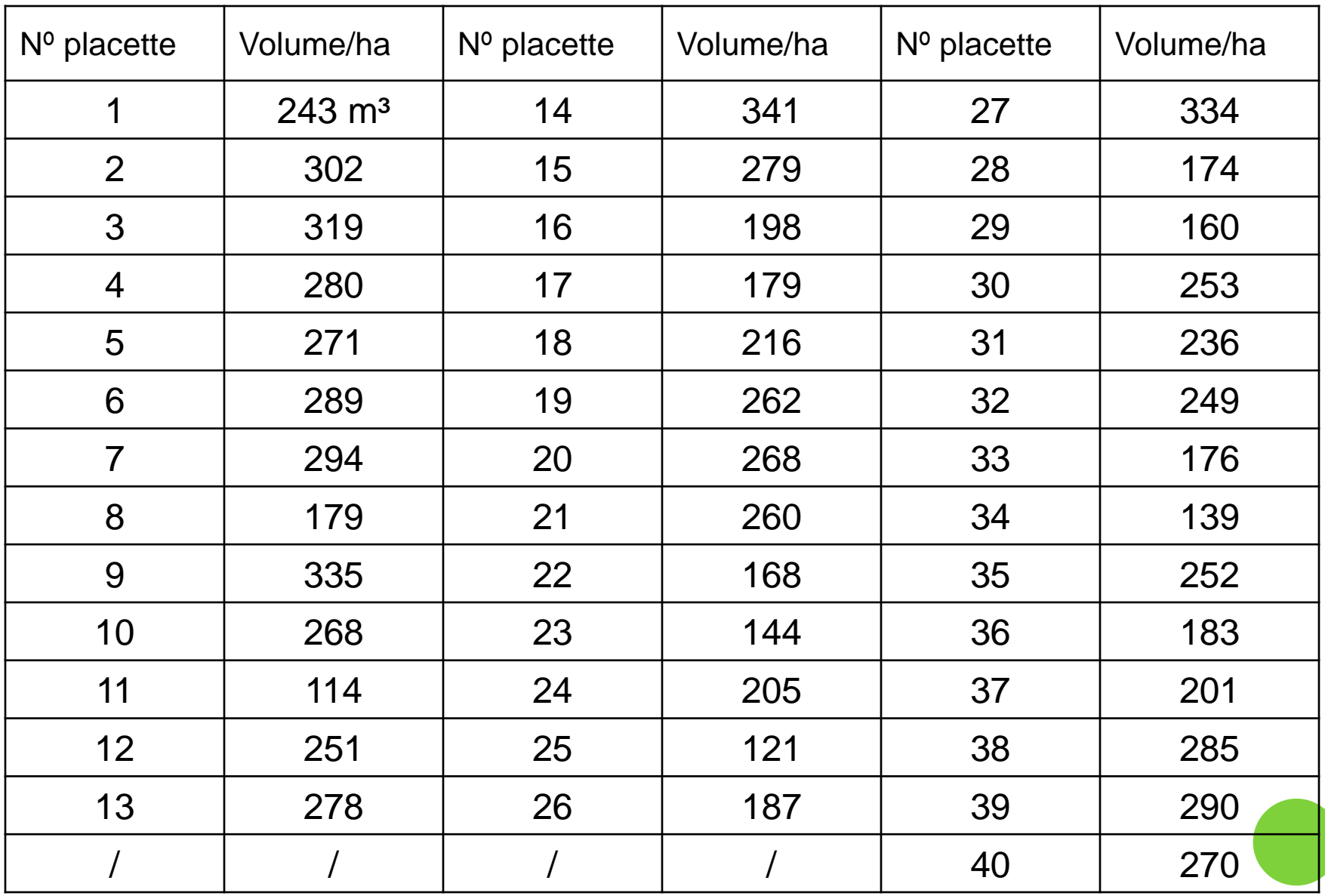

#### Calculez :

- 1/ Le taux d'échantillonnage.
- 2/ Le volume total.
- 3/ Le volume moyen.
- 4/ L'écart-type.
- 5/ La variance.
- 6/Le coefficient de variation.
- $6/$  L'écart-type relatif de la moyenne  $s_{x}$ .
- 7/ L'intervalle de confiance au seuil de 5 % :  $\pm$  t s./ $\overline{x}$   $\overline{y}$
- (t lu dans la table de STUDENT pour 40 1 = 39 degrés de liberté : 2.03).
- **Choix du type d'échantillonnage**
- Soit une parcelle de 15 ha. Nous la décomposant en 150 carrés de 10 ares chacun. Chaque carré représentant une **unité** possible d'**échantillonnage** de 10 ares.
- $\checkmark$  Si nous prenons 8 % comme taux d'échantillonnage, nous devrons « choisir » : 150 × 8 /100 = 12 carrés à inventorier.
- Nous pouvons les choisir de **3 manières différentes** :
- **Échantillonnage strictement au hasard**
- Numérotons de 1 à 150 les carrés en cause. Inscrivons ces numéros chacun sur un bout de papier que nous plierons, mettons ces 150 papiers pliés tous identiques dans un chapeau, mélangeons et tirons-en 12 au « **hasard** » : les 12 numéros inscrits sur ces papiers détermineront la position des 12 carrés de 10 ares qui constitueront notre échantillon.
- Dans la pratique, il existe des « tables de nombres au hasard » qui permettent d'effectuer un « tirage au sort » d'une façon plus pratique.
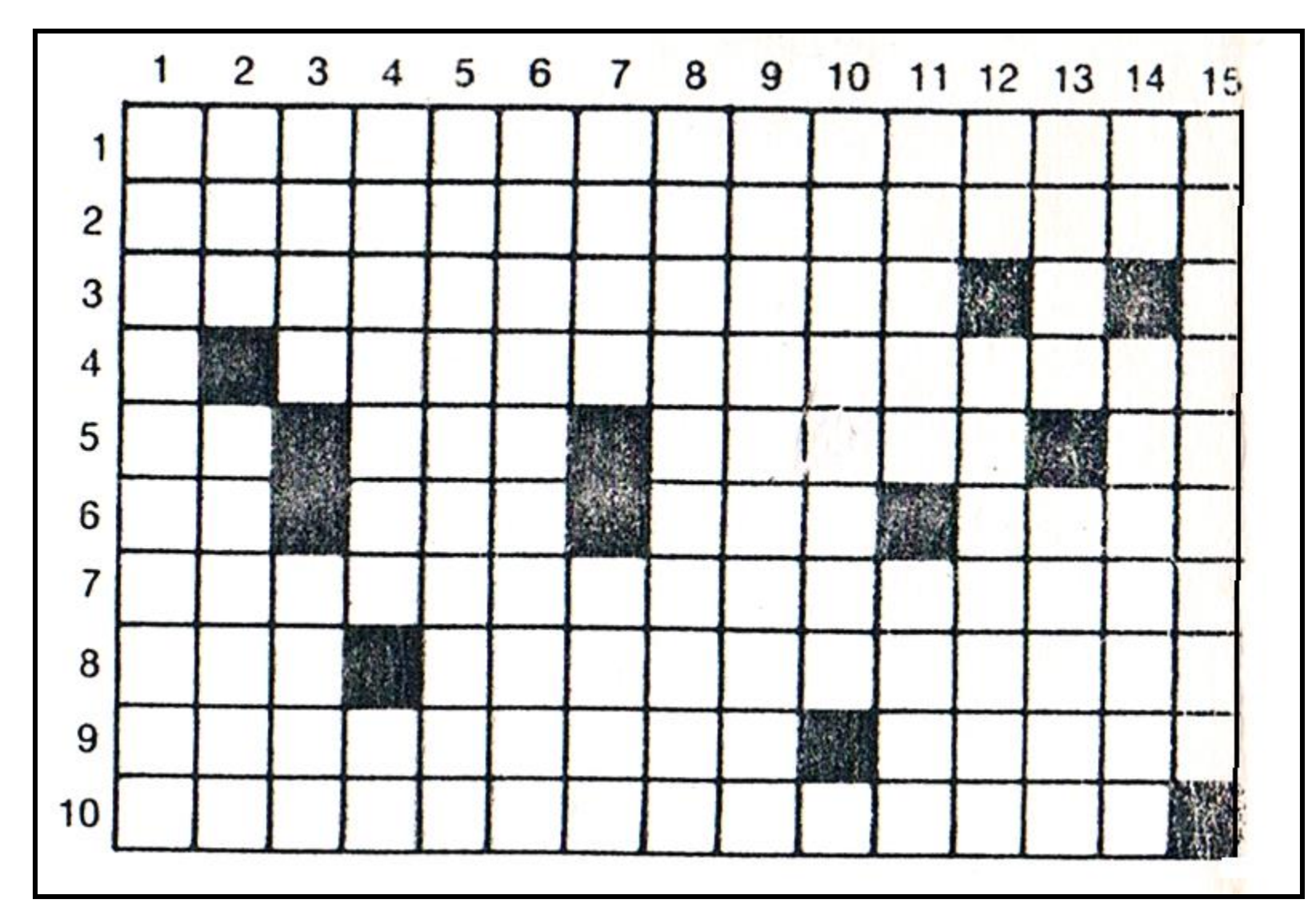

**Figure 25 : Échantillonnage strictement au hasard**

## **Avantages de l'échantillonnage au hasard**

- C'est le seul inventaire pour lequel le calcul de « l'**erreur à craindre** » est **valable**.
- Il est facile de **modifier le taux d'échantillonnage** en cours d'exécution.

## **Inconvénients**

- Ce type d'échantillonnage est aussi bien compliqué à **matérialiser sur carte** qu'à **réaliser sur terrain** lorsque le taux d'échantillonnage est relativement élevé.
- Il laisse des **trous** dans les peuplements à inventorier.

# • **Échantillonnage stratifié**

- Supposons que la forêt ne soit pas homogène, qu'il existe des « **strates** » de composition différentes les unes des autres : là une jeune futaie dense de Chêne, plus loin un massif résineux, plus loin encore une futaie de Chêne âgée et clairiérée, etc…
- Nous partageons la forêt en **blocs**, six dans le cas de la figure, un par « **type de forêt** » que pour simplifier nous avons supposés égaux et nous imposerons de prendre dans chacun un certain nombre de carrés (2 dans notre exemple) qui seront choisis au **hasard**.

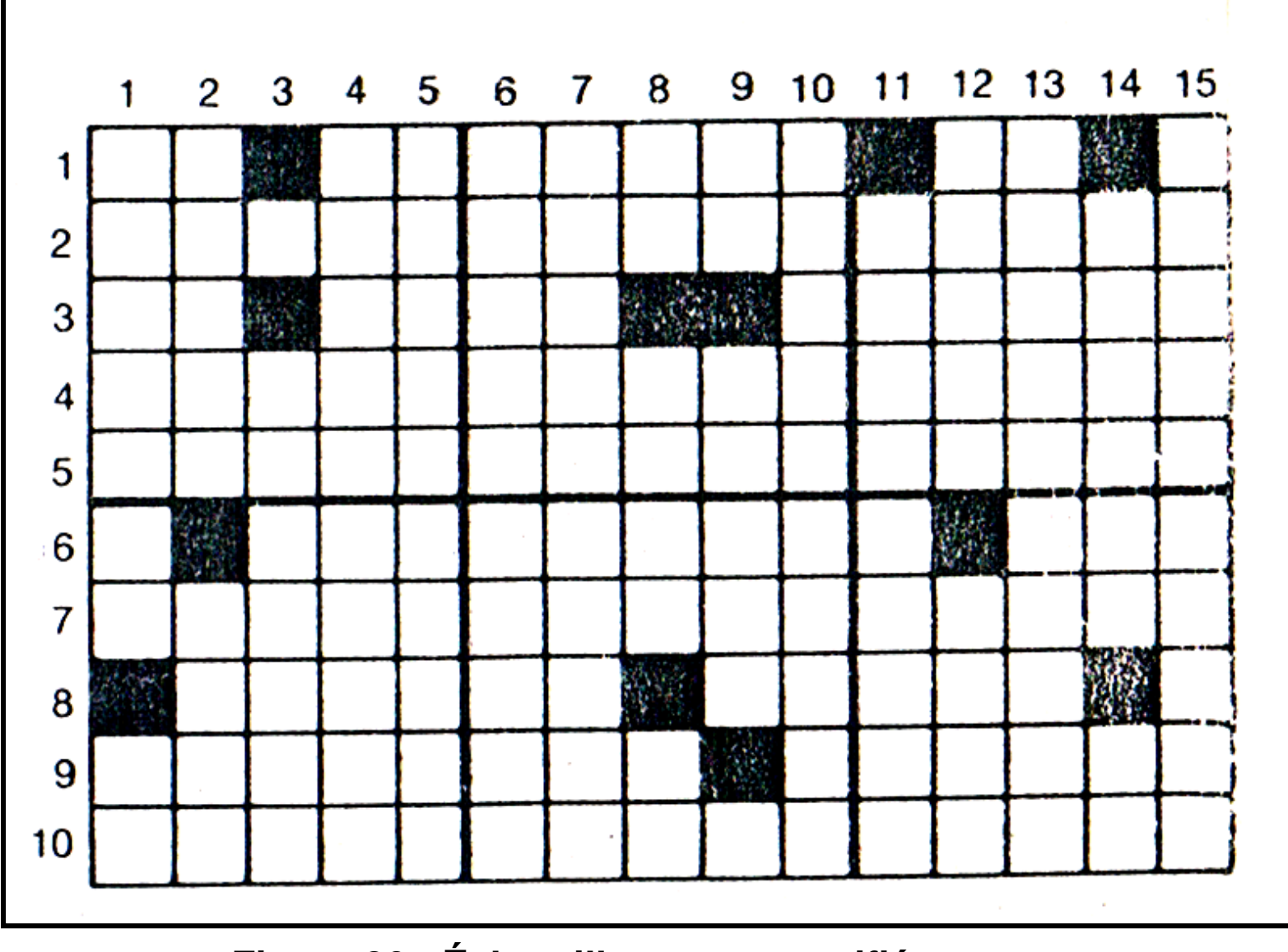

**Figure 26 : Échantillonnage stratifié**

## **Avantages de l'échantillonnage stratifié**

- Il tient compte au mieux de la **variabilité des peuplements**.
- Il permet de **varier le taux d'échantillonnage** en fonction des **coefficients de variation** de chaque strate.

## **Inconvénients**

 Le calcul de l'erreur à craindre est plus compliqué et nécessite l'emploi d'une « **analyse de la variance** » qui permet la décomposition de la variance totale ( **variation entre strates** et **dans les strates**).

# • **Échantillonnage systématique**

- La forêt étant ou non décomposée en strates, les placettes d'échantillonnage seront choisies toujours automatiquement de la même façon. Par exemple espacées à intervalles constants sur des lignes parallèles également équidistantes.
- **Exemple** : la forêt sera parcourue suivant des lignes parallèles distantes de 100 m les unes des autres. Sur chaque ligne, l'équipe d'inventaire installe une placette tous les 100 m (échantillonnage systématique à raison d'une placette par hectare).

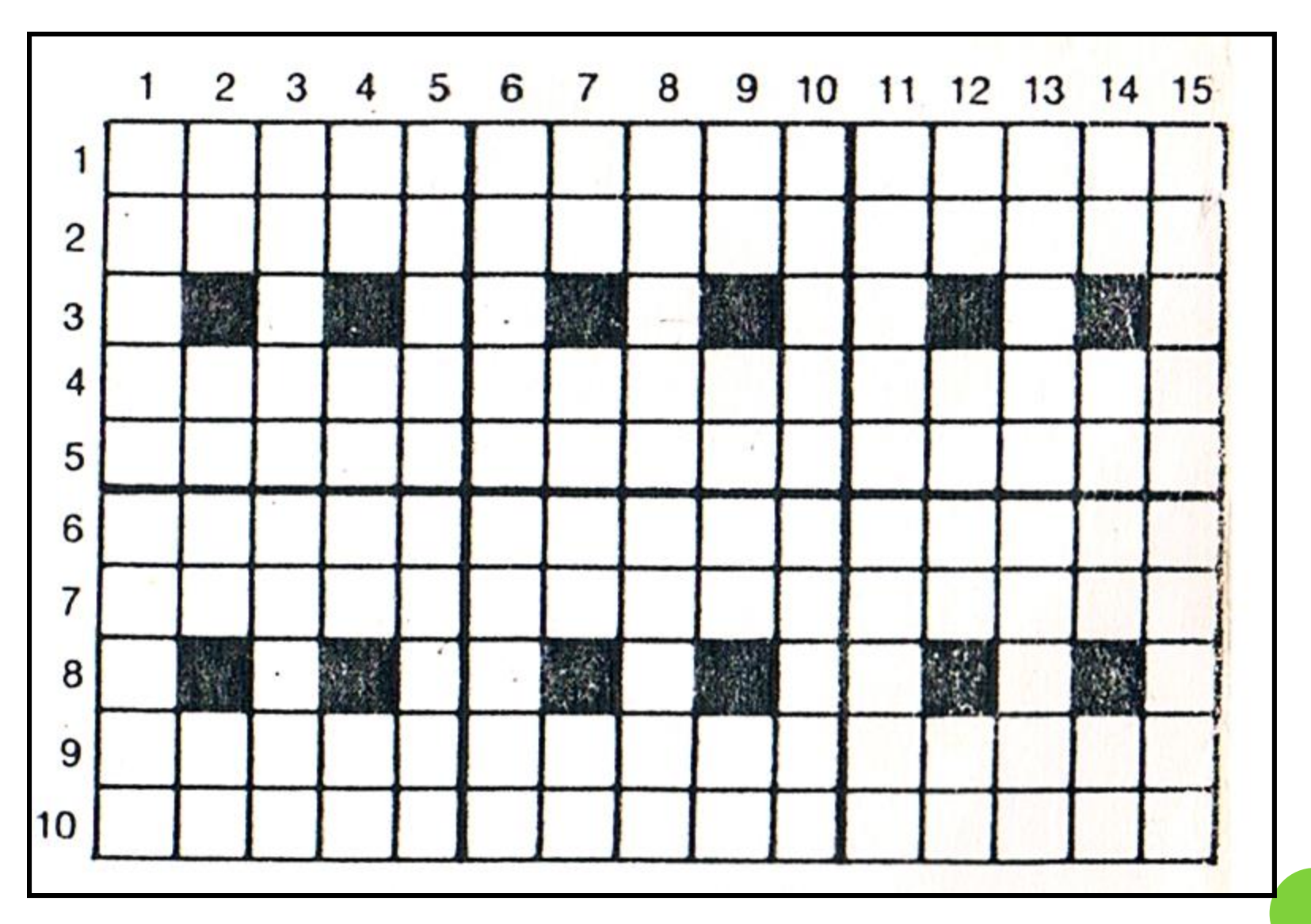

**Figure 27: Échantillonnage systématique**

## **Avantages de l'inventaire systématique**

- Très facile à matérialiser sur carte aussi bien qu'à réaliser sur terrain.
- $\vee$  Il régularise la densité de répartition des placettes d'échantillonnage.

## **Inconvénients**

- $\checkmark$  Il est difficile de modifier le taux d'échantillonnage en cours d'exécution.
- Le calcul d'erreurs présente quelques difficultés.
- \* C'est le type d'échantillonnage qui est **recommandé** dans la plupart des cas.
- **Réalisation d'un inventaire par échantillonnage**
- **Mise sur plan des points de sondage**
- Le plan de forêt le plus convenable est un plan au **1/5.000** ou **1/10.000**.
- On dessine un réseau maillé rectangulaire à l'échelle voulue.
- Exemple : pour une placette par hectare au 1/5.000, un réseau à mailles carrées de 2 cm de côté.
- L'opérateur choisit ensuite une direction de progression en évitant que cette direction ne soit parallèle à un accident majeur de la forêt.

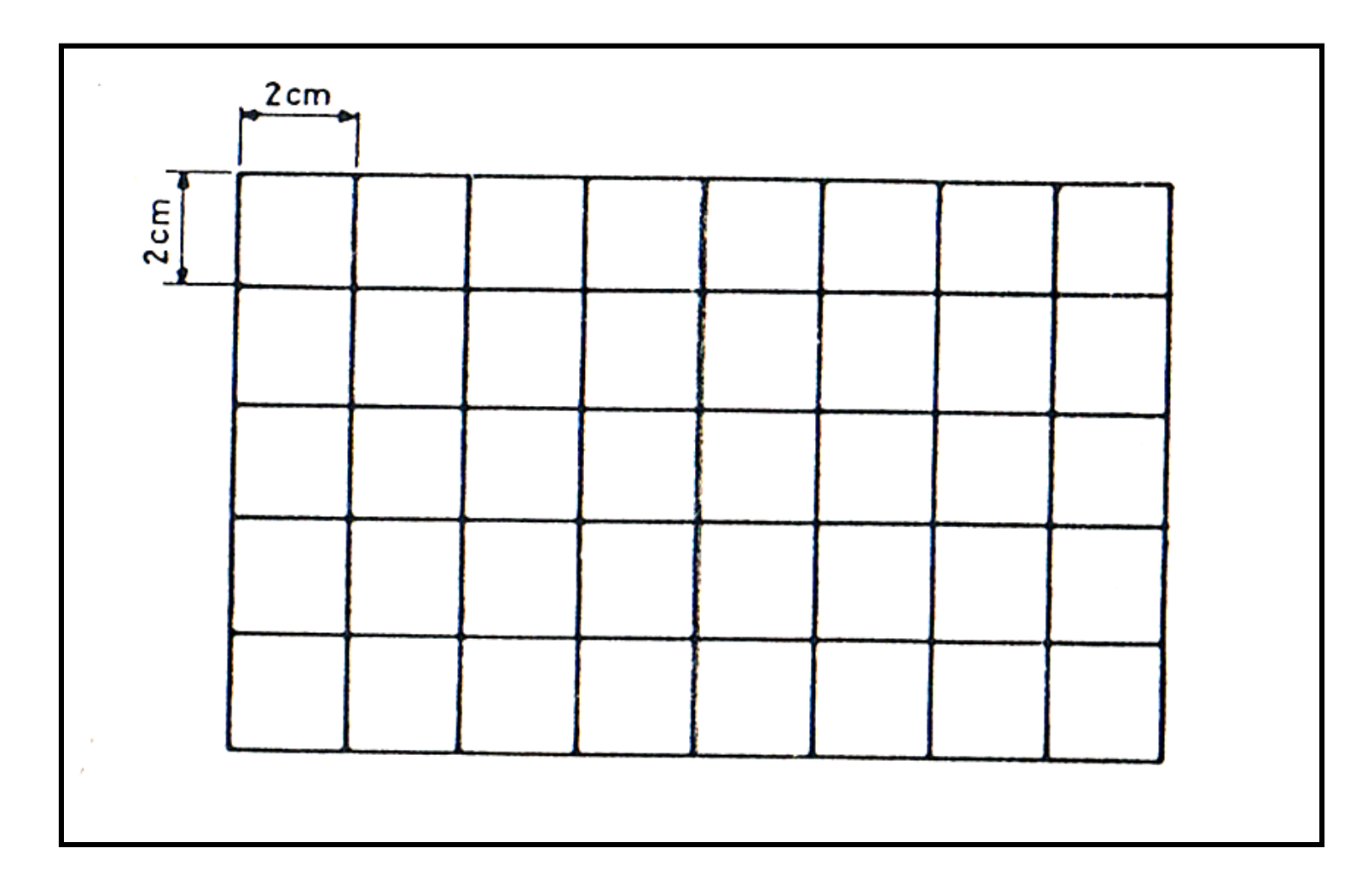

**Figure 28: Réseau à mailles carrées. Une placette d'échantillonnage par hectare au 1/5.000**

# **Comment déterminer à l'avance le taux d'échantillonnage?**

- Soie e l'erreur à craindre qui est jugée acceptable au seuil de signification de 5%,
- $\checkmark$  Soit Cv le coefficient de variation,
- $\checkmark$  n le nombre de placettes d'échantillonnage,
- $\checkmark$  t ( quand n est supérieur à 30, t peut être égal à 2).  $\checkmark$  On a en valeur absolue : e = t  $\vec{=}$  d'où n = 2
- Si, avant de réaliser le travail d'inventaire prévu, on fait un petit « **inventaire partiel** » pour estimer Cv .

 **Exemple** : inventaire d'un taillis-sous-futaie de 170.47 ha. Dans une première journée de travail, on a réalisé 28 points de sondage, 1 par ha à titre d'essai. Et on a pu calculer le coefficient de variation correspondant, soit 38  $\%$ .

- Pour 27 degrés de liberté, on trouve une valeur de t égale à 2.05 (on peut prendre tout simplement 2).
- On désire par exemple réaliser de la surface totale 170.47 ha un inventaire donnant une erreur à craindre de l'ordre de 6 %.

 Quel nombre n de placettes d'échantillonnage permet d'obtenir cette approximation?

$$
\sqrt{n} = \left(\frac{cv t}{e}\right)^2 = \left(\frac{38 \times 2}{6}\right)^2 = 160.
$$

 Si l'on avait voulu obtenir une erreur à craindre de 5 % seulement, alors **n** sera égal à **231**.

 Pour obtenir une erreur **deux fois plus petite**, il faut **multiplier par 4** le nombre de placettes d'échantillonnage.

#### **Protocole des mesures à effectuer sur le terrain**

- Il est nécessaire que la personne qui commande les opérations d'inventaire précise exactement les opérations à effectuer. Les indications à fournir aux responsables d'équipes sont :
- **Plan d'échantillonnage** (disposition spatiale des placettes, coordonnées des placettes, superficie et forme des placettes).
- **Technique d'installation des placettes**.
- **Mesures à faire** : diamètre, circonférence, hauteur, etc.
- **Observations diverses** : phytoécologique, pédologique, sylvicole, sanitaire, etc.
- **Recherche sur le terrain des points de sondage**
- Le travail de l'équipe d'inventaire se décompose sur le terrain de deux tâches très différentes :
- $\triangleright$  Le recherche des points de sondage.
- **Les mesure dans les placettes.**
- Il faudra trouver **le point de départ** en utilisant une boussole à main et une corde (en général de 50 m de longueur et de couleur vive, de 100 m en terrain facile).
- Chaque centre de placette d'échantillonnage peut être matérialisé sur le terrain par l'implantation d'un fort piquet muni d'une plaque d'aluminium portant son numéro.

### **Forme des placettes**

:<br>:

La forme circulaire a des avantages qui doivent l'imposer

- Cette forme ne comporte pas de direction privilégiée, elle est donc particulièrement bien objective.
- $\checkmark$  Les arbres limites (ceux qui sont à cheval sur la ligne délimitative de la placette) posent un problème désagréable. On a donc intérêt à en réduire le nombre, donc à prendre, à surface égale, la forme géométrique qui a le plus court périmètre : c'est précisément le cercle.
- **Assiette sur le terrain d'une placette circulaire**
- Le centre étant connu, différentes méthodes de travail sont ensuite possibles.
- Utiliser un ruban gradué dont une extrémité est fixée à un jalon planté au centre de la placette. Cette méthode est peu pratique dans les jeunes peuplements ou si le bois est dense, car elle oblige l'opérateur qui assied la placette à revenir au centre à chaque obstacle.
- Procéder optiquement par l'utilisation du dendromètre BLUME-LEISS en utilisant le viseur dioptrique.

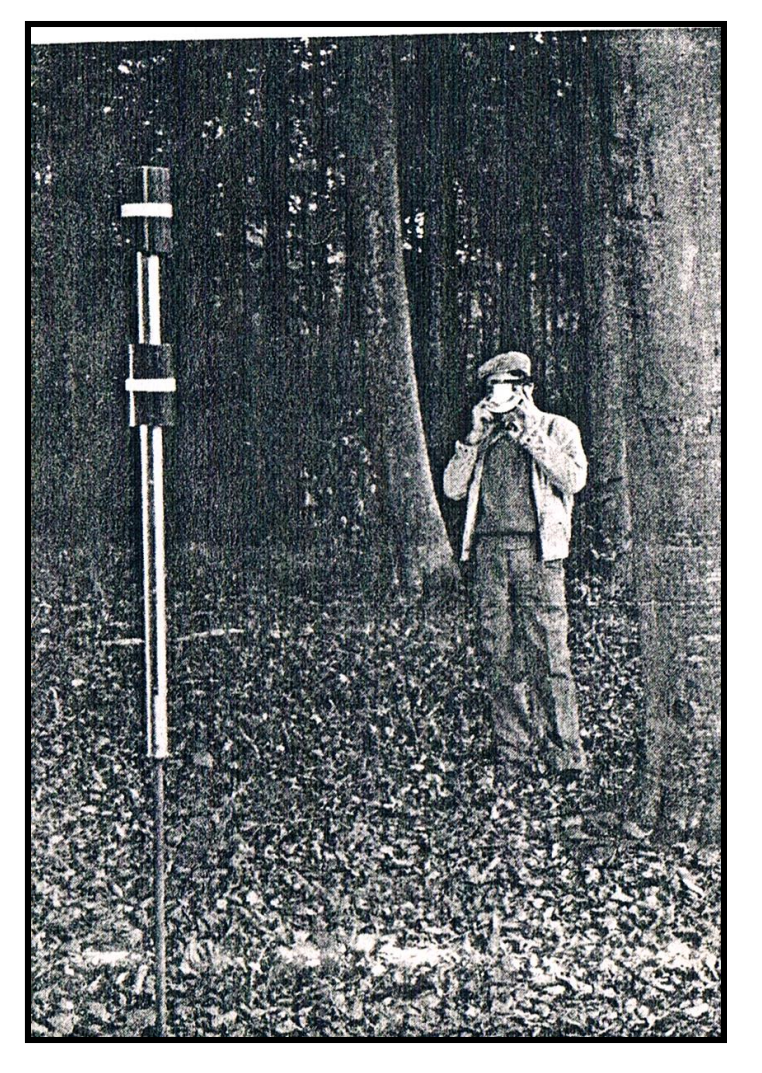

**Photo : Assiette optique, à l'aide du dendromètre BLUME-LEISS et la mire cylindrique coulissante, d'une placette d'échantillonnage circulaire**

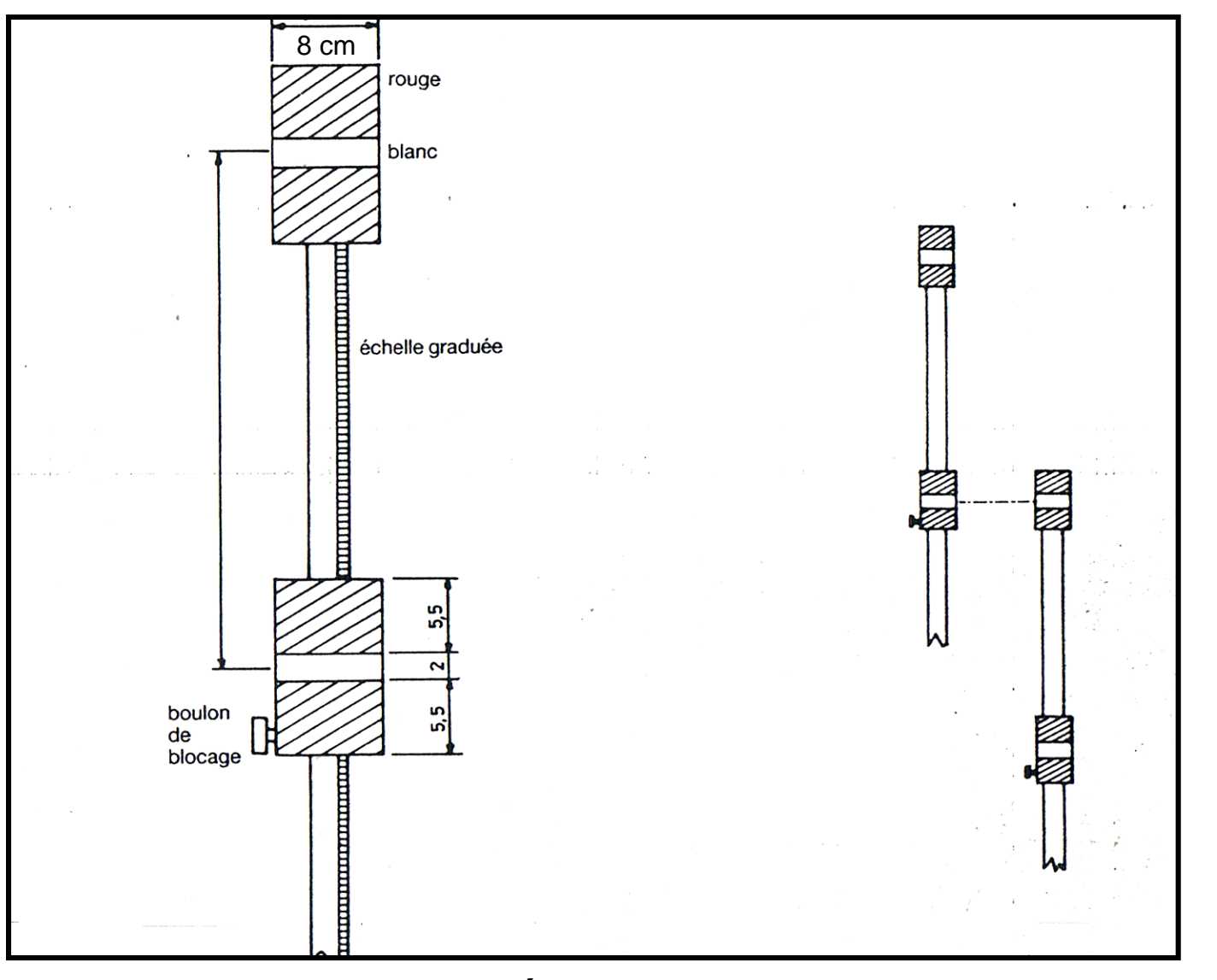

**Figure 29 : Mire de PARDÉ. Elle mesure 1.10 m. Elle se fixe sur un pied de 1.20 cm.**

**Tableau** de correspondance entre surface d'une placette, son rayon et la distance entre les voyants de la mire correspondants

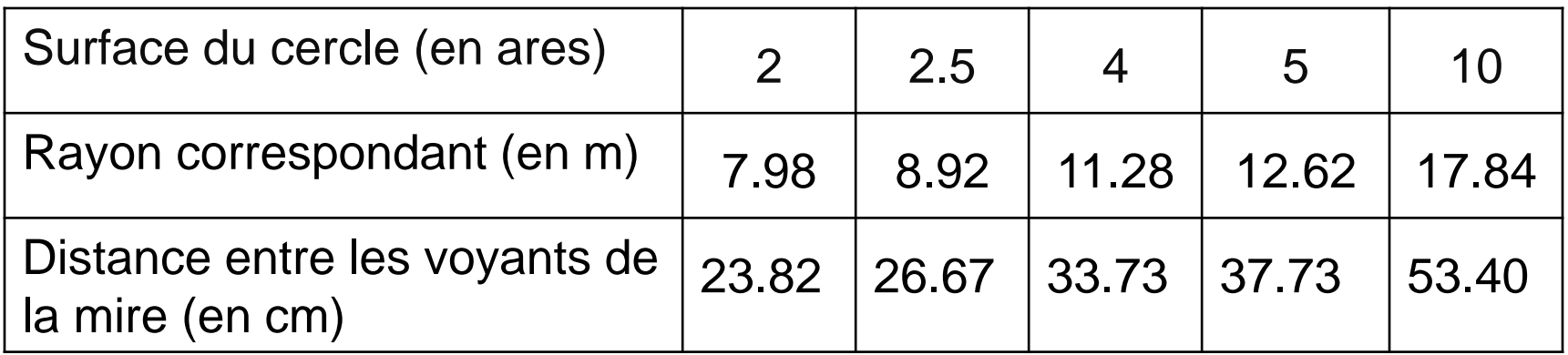

- **Cas embarrassants** lors de l'assiette d'une placette d'échantillonnage :
- **Cas des arbres limites** : Il arrive de temps en temps que la trace du cercle périmétral recoupe la section horizontale à hauteur d'homme du tronc d'arbre.
- Si plus de la moitié du tronc est située à l'intérieur du cercle de sondage, l'arbre est compté.
- $\checkmark$  II demeure en dehors de l'inventaire dans le cas contraire.
- On décidera, par exemple, de conserver les arbres-limites qui sont dans la moitié droite et rejeter ceux qui sont dans la moitié gauche.

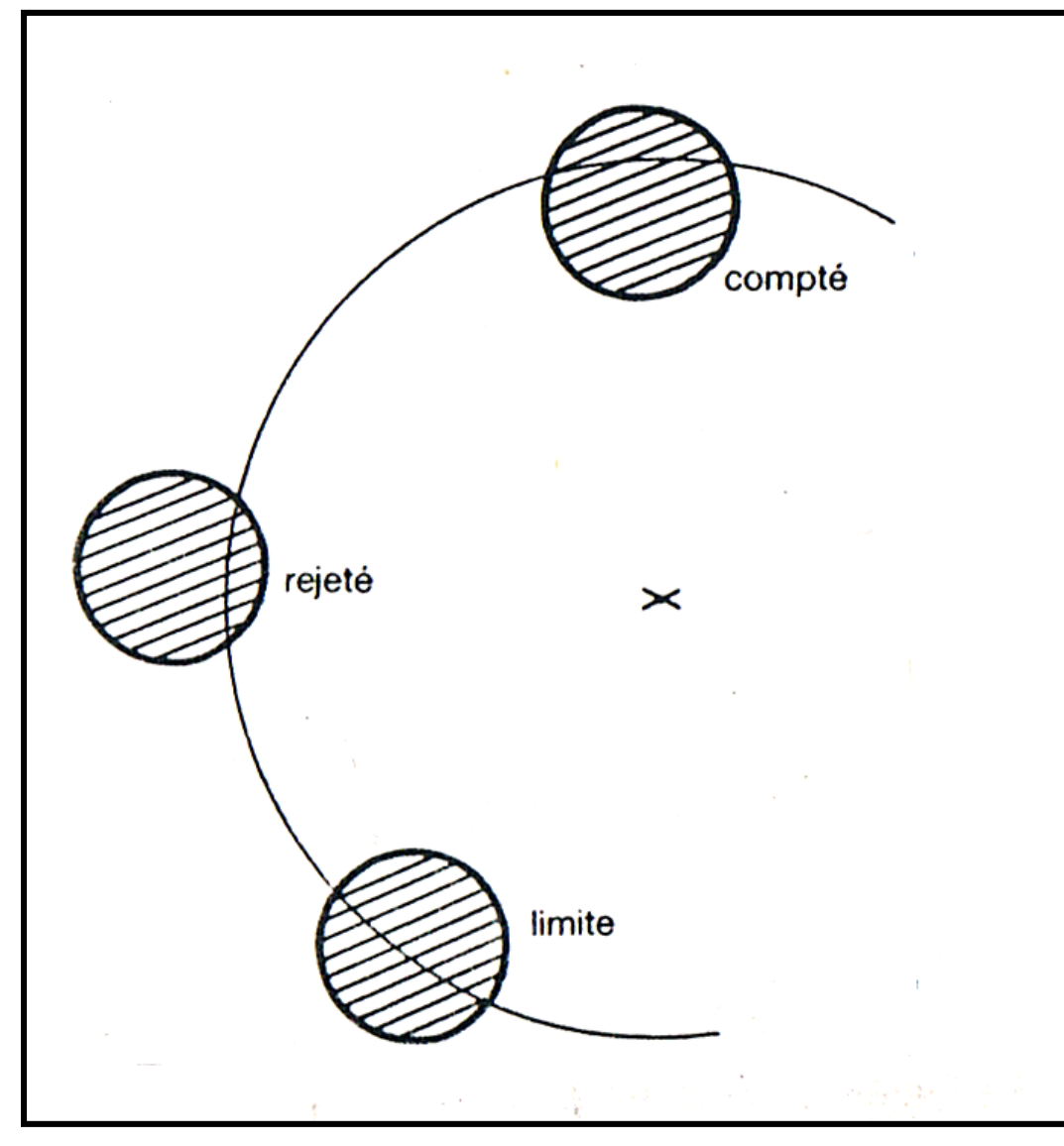

**Figure 30. Arbres limites**

 **Cas des placettes incomplètes** : Quand une partie de la placette tombe en dehors de la limite de la forêt, dans une piste, un autre type de peuplement, une autre strate,

……

 Dans ce cas, on n'inventorie que la partie intérieure à la strate, dans un deuxième temps, on installe une **« placette miroir »** et on inventorie la lunule intérieure à la strate.

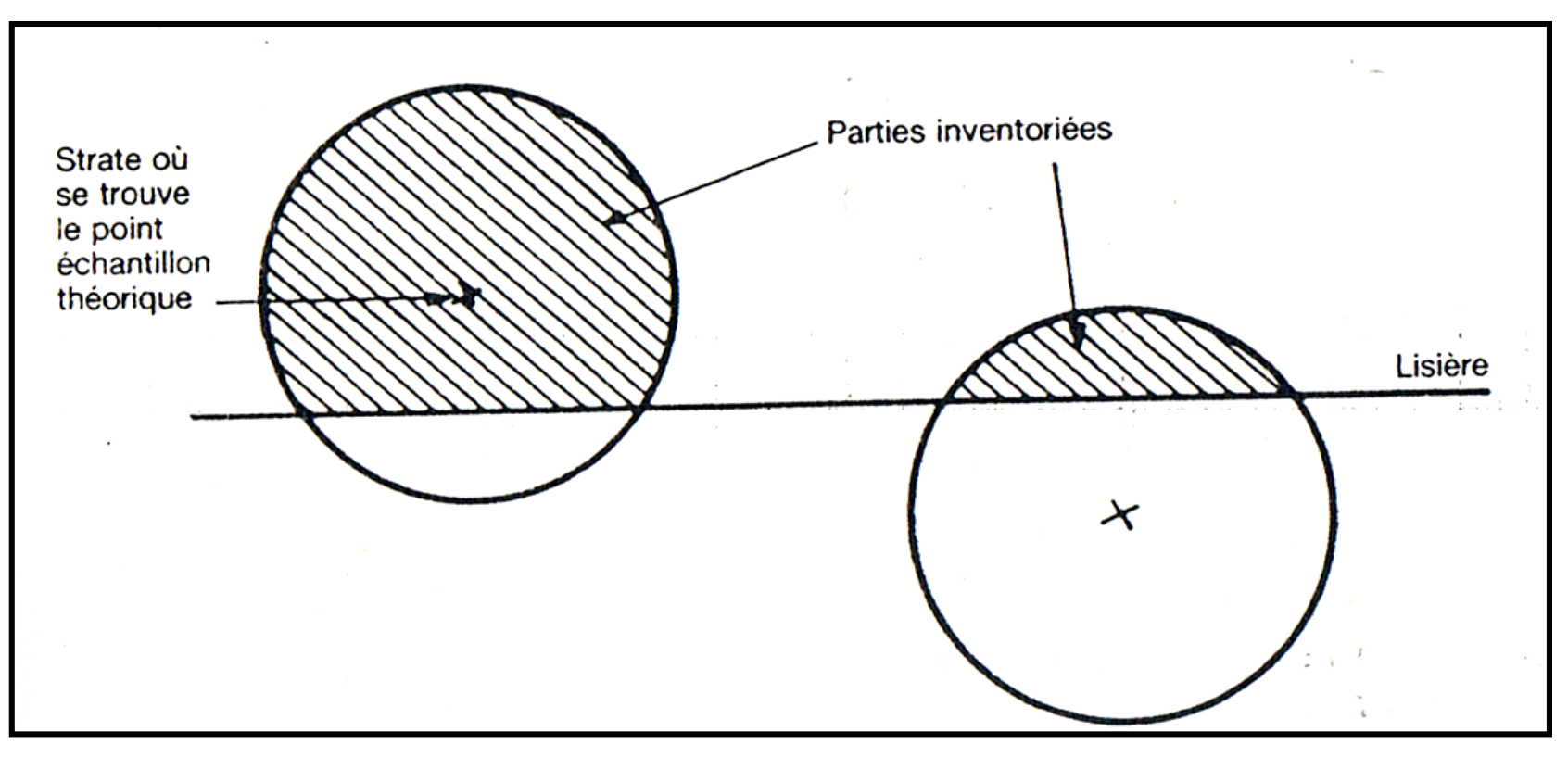

**Figure 31. Placettes miroirs pour l'inventaire des lisières**

- **Le pourcentage d'échantillonnage**
- Ce pourcentage dépend de l'erreur à craindre qu'on estime pouvoir accepter.
- **Forêts de valeur exceptionnelle** : L'erreur admissible à craindre au seuil de probabilité de 95 % est  $\pm$  5 % au plus.
- **Forêts classiques** : ± 7 %.
- **Peuplements de valeur médiocre** : ± 10 %.
- **Estimations rapides** : ± 15 %.

# **CHAPITRE IV: ACCROISSEMENT ET PRODUCTION DES ARBRES ET DES PEUPLEMENTS FORESTIERS**

- **4.1. Quelques définitions**
- On peut parler d'accroissements en diamètres, en surfaces terrières, hauteurs, volumes et ces accroissements peuvent intéresser soit des arbres isolés soit des peuplements.
- On peut tout d'abord parler de **production totale** à l'hectare depuis l'origine d'un peuplement jusqu'à un âge donné.

 Exemple : Si un peuplement d'Épicéa cube à l'hectare, sur pied, 550  $m<sup>3</sup>$  à 80 ans, et que, depuis sa plantation, 250 m<sup>3</sup> ont disparu en éclaircie, ou arbres morts, sa production totale de l'origine à 80 ans est :

 $PT = 550 + 250 = 800$  m<sup>3</sup>.

 On a l'habitude de traduire cette production totale PT en accroissement moyen annuel par hectare :

AM (Âge) = 
$$
\frac{PT}{\hat{A}ge}
$$

 Dans l'exemple donné, l'accroissement moyen annuel de la plantation à 80 ans est donc : AM (80) =  $\frac{800}{80}$  = 10 m<sup>3</sup>/Ha/an.

- On définit également l'accroissement courant AC par la  $dPT$ dérivée : AC (Âge) =  $\overline{d(\hat{A}ge)}$
- $\checkmark$  Qu'on peut approcher : AC ( $\hat{A}$ ge) =  $\checkmark$  Où le plus souvent  $\Delta$  (Âge) = 1 an ; on parle alors d'accroissement courant annuel.
- Supposons que la même plantation d'Épicéa ait cubé  $400$  m<sup>3</sup> à 60 ans, et qu'on retrouve à 65 ans 470 m<sup>3</sup> sur pied sans qu'il ait eu d'éclaircie entre-temps.
- Nous dirons que son accroissement courant annuel de 60 à 65 ans a été de :  $\frac{470-400}{5}$  = 14 m<sup>3</sup>/Ha/an.

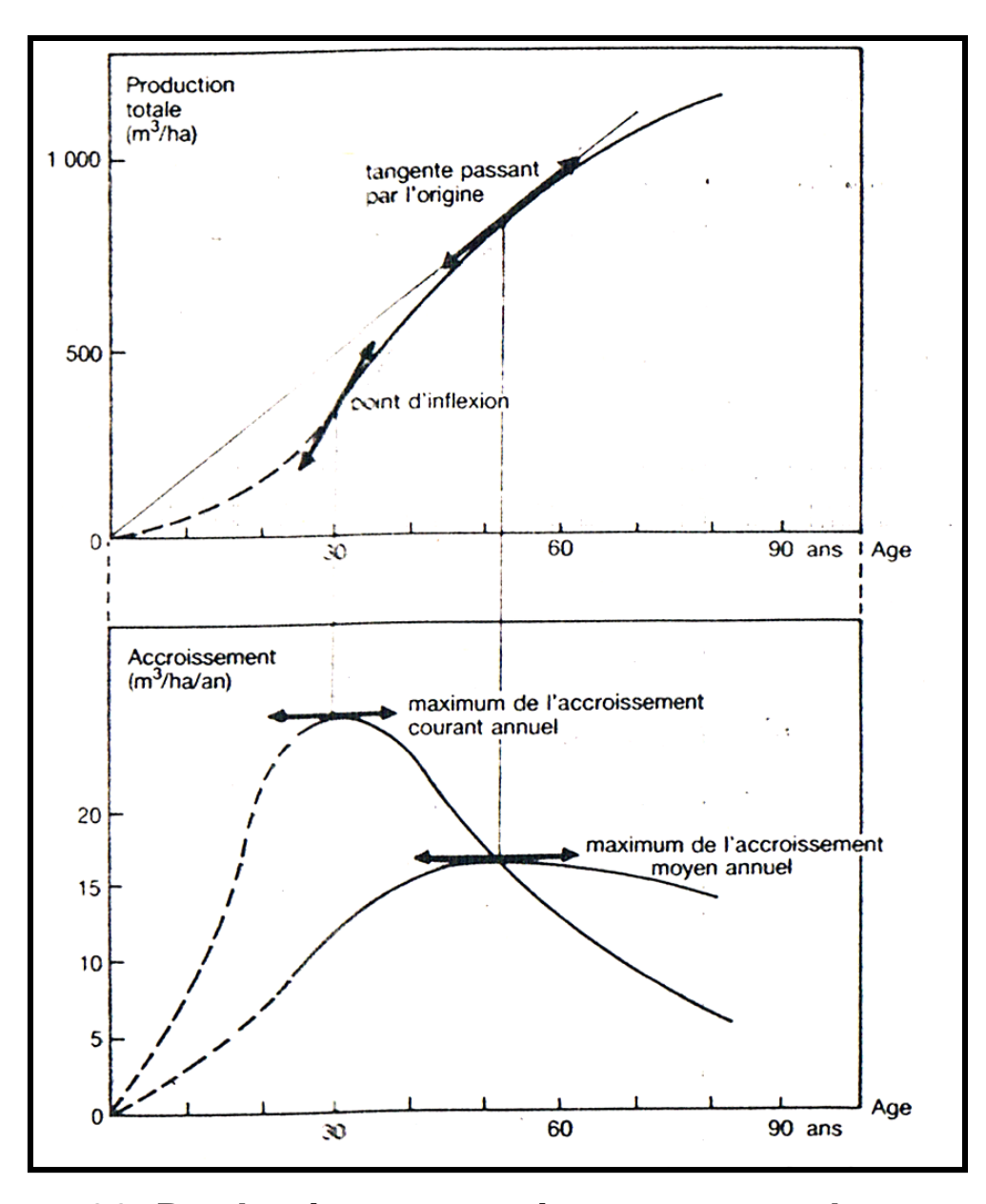

**Figure 32. Production et accroissement en volume**

- **4.2. Les tables de production**
- Ce sont des **tableaux** (ou des **graphiques**) qui condensent en données chiffrées l'**évolution probable** dans le temps des peuplements équiennes, classés **par essence** et par degrés de **fertilité des sols** qui les portent.
- Les données sont calculées **par hectare** et séparées par des intervalles de temps de **5** ou de **10 ans** le plus souvent.
- On peut lire à tel ou tel âge : **le nombre de tiges**, **la surface terrière**, **le diamètre moyen**, **le volume**, **les accroissements**, etc.
- Les valeurs moyennes présentées dans les tables de production reposent sur **les données récoltées en forêt** dans des **placettes expérimentales** : plus ces placettes seront **nombreuses**, **bien choisies** et **bien étudiées**, **meilleures sont les tables**.
- Une table de production a un **caractère régional**. Chaque région étant définie par des **caractéristiques climatiques** et **stationnelles homogènes**. Plus on s'éloigne, plus la table devra être utilisée avec **circonspection**.

#### **Ex. Table de production pour le Douglas (DECOURT, 1966)**

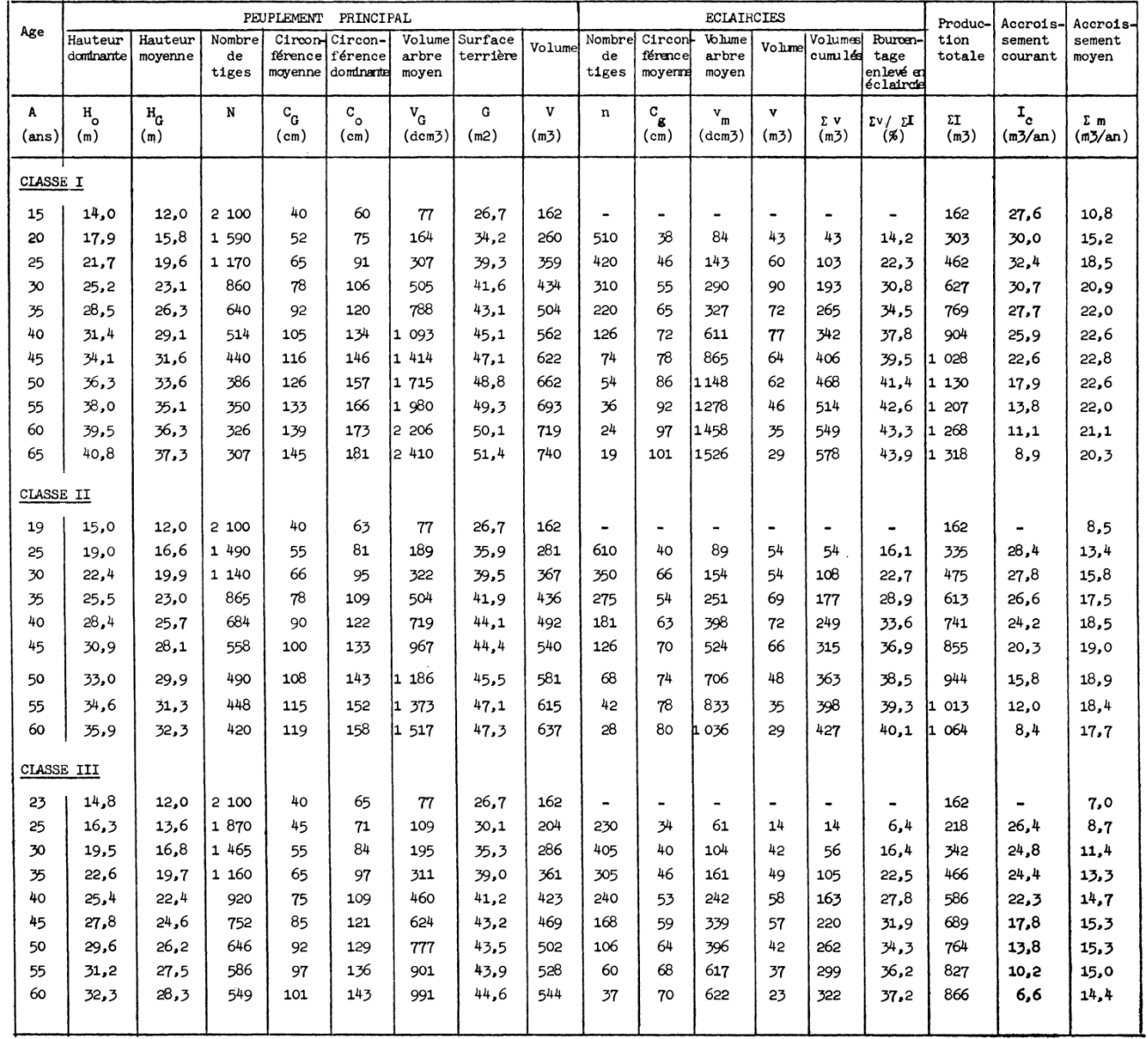

DÉCOURT - 1966.

 Cette table de production, prise comme exemple, est articulée en **3 classes de fertilité**. La première correspondant aux meilleures stations (donc aux accroissements les plus forts), la troisième aux stations de qualité inférieure.

 Le nombre de classes de fertilité retenues pour chaque auteur est **variable** et dépend des **conditions stationnelles des placettes d'échantillonnage**. C'est donc **la variabilité de croissance de l'espèce** dans une région donnée qui définit **le nombre de classes de fertilité**.

- **4.3. Les comparaisons d'inventaires**
- C'est une méthode exacte d'emploi généralisé dans le monde entier et d'origine française.
- **Principe de la méthode** : Soit un peuplement qui a été inventorié et cubé à l'automne 2000, caractérisé par un volume initial sur pied  $V_1$  pour N<sub>I</sub> arbres. Il est de nouveau inventorié et cubé en fin de période (automne 2010) d'où un volume final  $V_F$  pour N<sub>F</sub> arbres. Entre les deux inventaires, les coupes, chablis, mortalité naturelle, etc... ont motivé l'exploitation de NE arbres qui ont pu également être cubés : soit  $V_{E}$  m<sup>3</sup>.

 La production totale du peuplement en cause, pour les 10 années écoulées de 2000 à 2010, est :

### $P = V_F + V_E - V_I$

 $\sqrt{2}$  Et par an  $\frac{P}{10}$ m<sup>3</sup> pour la surface S du peuplement, donc par hectare et par an  $\frac{P}{10 \times S}$ m<sup>3</sup>.

#### **Passage à la futaie**

- $\checkmark$  La plupart du temps, les nombres d'arbres N $_F$  + N $_E$  d'une part, et N<sup>I</sup> d'autre par, **ne sont pas égaux**. On a au contraire : N<sup>F</sup> +  $N_{E} - N_{I} = n$  tiges.
- Chaque inventaire prend en compte les arbres à partir d'une **dimension inférieure limite**, qui est bien souvent, pour les inventaires au diamètre, **de 17.5 cm** (arbres de la **catégorie 20**).
- Entre 2000 et 2010, des arbres non précomptés au départ, parce que leur diamètre était inférieur à 17.5 cm, ont **franchi ce seuil** et ont donc pour la première fois, été pris en compte en 2010 : on appelle « **passage à la futaie** » ce phénomène.
- Le passage à la futaie est **variable selon l'âge** des peuplements : Très élevé dans les perchis, très faible dans les vieilles futaies.
- **Exemple** :
- $\checkmark$  Inventaire initial 1000 arbres cubant 1000 m<sup>3</sup>.
- $\checkmark$  Inventaire final 950 arbres cubant 1100 m<sup>3</sup>.
- $\checkmark$  Coupes et chablis intermédiaires : 150 arbres cubant 100 m<sup>3</sup>.
- $\checkmark$  Production d'inventaire à inventaire = 1100 + 100 1000 = 200 m<sup>3</sup>.
- Passage à la futaie : 950 + 150 1000 = 100 tiges.
- $\checkmark$  Si ces 100 tiges, au tarif et pour la catégorie de diamètre inférieur, cubent 20 m<sup>3</sup>. l'accroissement du matériel initial n'est que de 200  $m<sup>3</sup> - 20$  m<sup>3</sup> = 180 m<sup>3</sup>.

# **Calcul d'erreur**

**V<sup>1</sup>** le volume initial

**V<sup>2</sup>** la somme volume final + coupes, chablis etc.. intermédiaires

 $\pm$  **e**<sub>1</sub> l'erreur absolue sur V<sub>1</sub>, au seuil de 5 %.

**± e<sup>2</sup>** l'erreur absolue sur V2.

**± e**<sub>3</sub> l'erreur absolue sur l'accroissement (V<sub>2</sub> - V<sub>1</sub>) :

$$
\pm e_3 = \pm \sqrt{e_1^2 + e_2^2}
$$

# **Exemple**

Le volume initial :  $V_1$  = 500 m<sup>3</sup>/ha.

 $e_1 = \pm 25$  m<sup>3</sup>/ha, soit  $\pm 5$  %.

Le volume final au bout d'une période de 20 ans :

 $V_2$  = 900 m<sup>3</sup>/ha.

 $e_2 = \pm 45$  m<sup>3</sup>/ha, soit  $\pm 5$  %.

L'accroissement annuel sera de  $(900 - 500)/20 = 20$  m<sup>3</sup>/ha/an.

L'erreur sur l'accroissement global sera :

$$
\pm e_{3} \pm \sqrt{25^2 + 45^2} = \pm 51 \text{ m}^3/\text{ha}
$$
  
Soit une erreur relative de 
$$
\frac{\pm 51}{900 - 500} \times 100 = 13 \text{ %.}
$$

- **4.4. Les sondage à la tarière**
- La **tarière de PRESSLER** permet de prélever, à hauteur d'homme par exemple, un **petit cylindre** de bois d'axe perpendiculaire à l'axe de l'arbre sondé, sur lequel on peut **compter** et **mesurer les cernes** d'accroissement annuel.
- Les arbres à sonder doivent être **suffisamment nombreux**, **convenablement répartis** par **type de forêt**, **par essence**, par **catégories de diamètre** ou **circonférence**, et **choisis** aussi **objectivement** que possible.

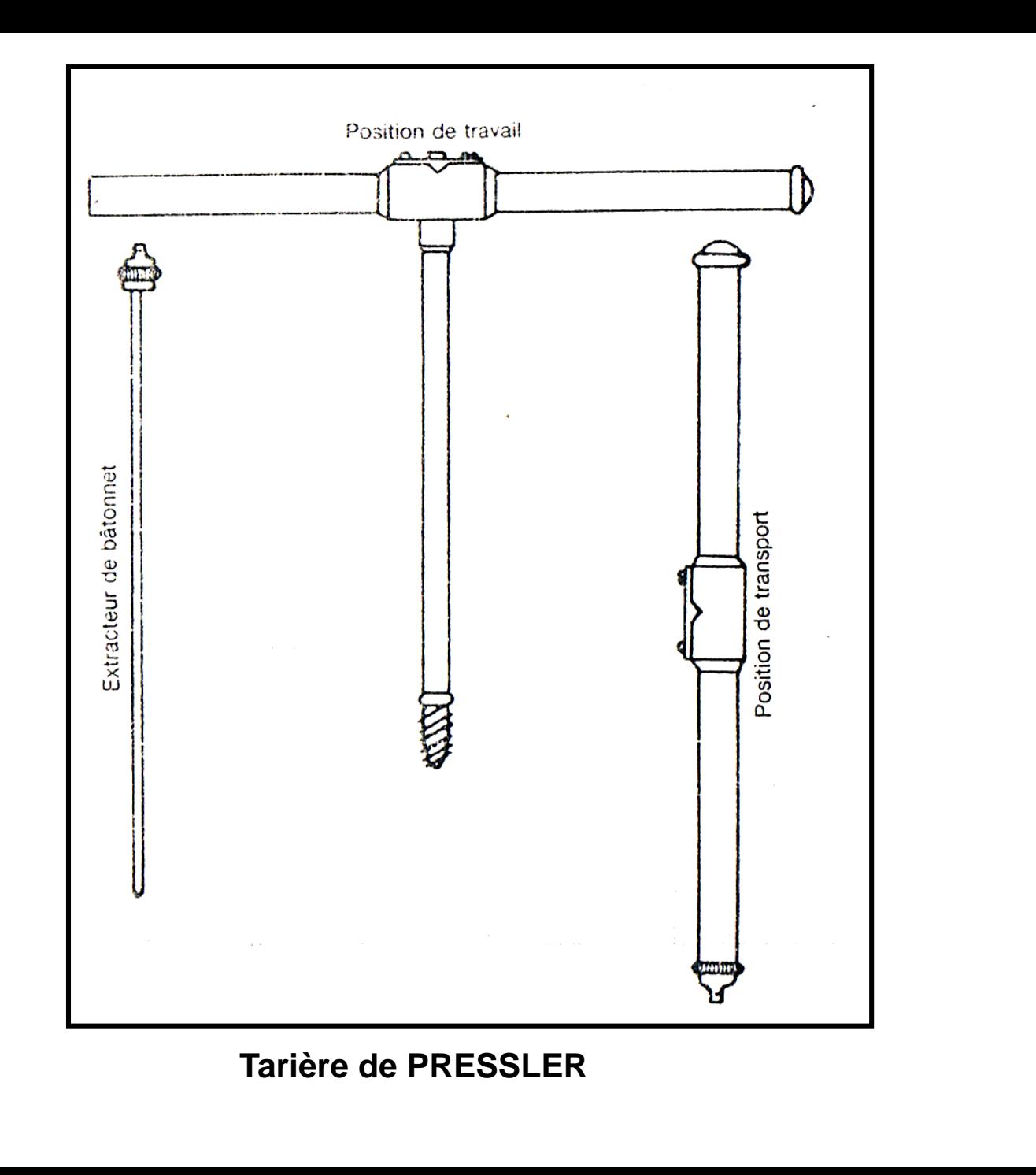

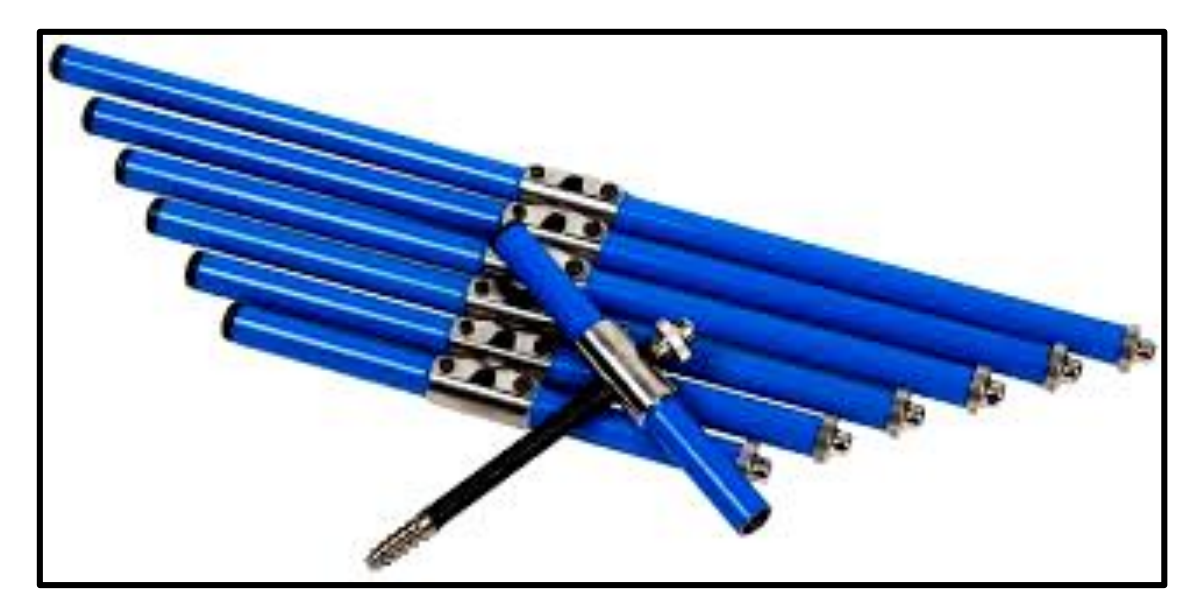

#### **Différents diamètres de tarières**

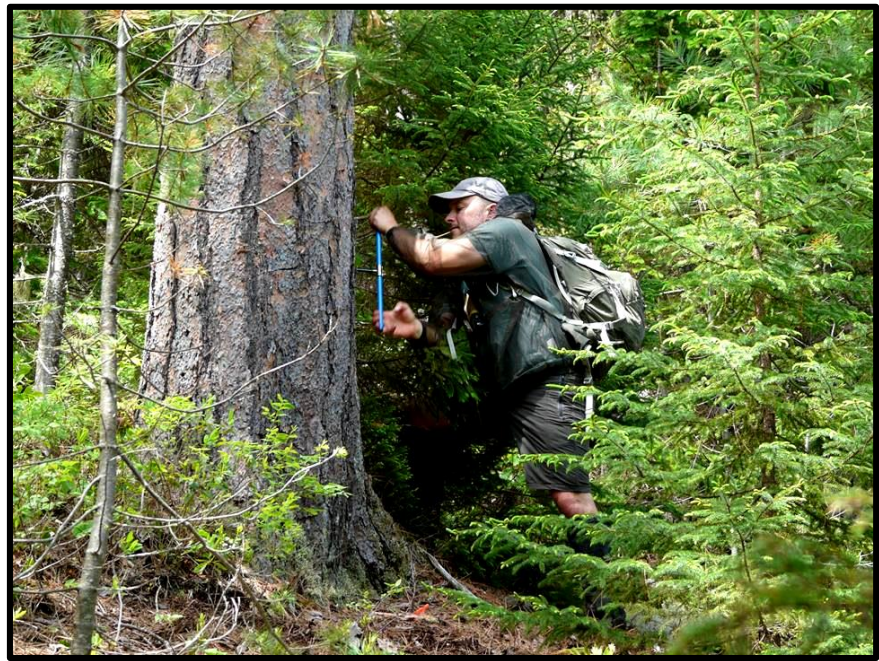

**Sondage d'un pin à la tarière**

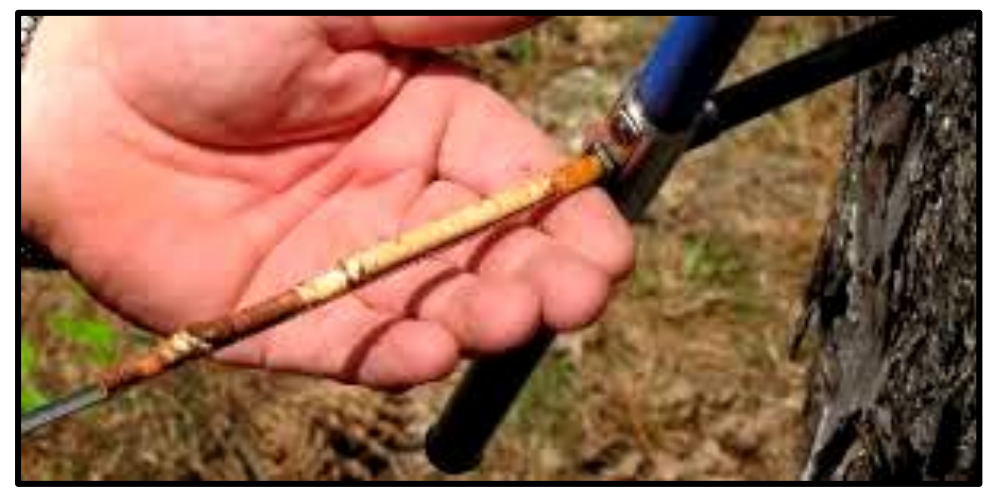

**Extraction d'une carotte de sondage**

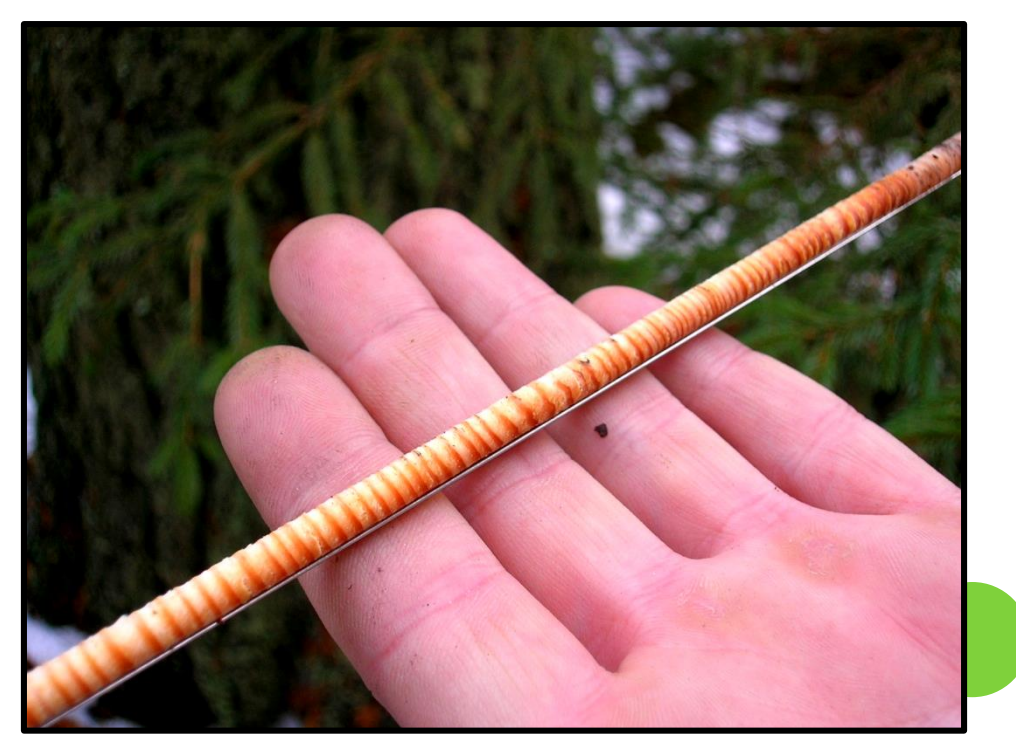

**Carotte de sondage extraite d'un arbre**

- Les sondages à la tarière sont **nuisibles aux arbres** qui les subissent, et tout particulièrement au **Hêtre**.
- Il est conseillé de faire les sondages **pendant l'arrêt de la végétation**.
- De **reboucher les trous** avec des **chevilles de bois** ayant été **trempées** pendant **une semaine** dans un **produit antiseptique** aux sels de mercure, de les **couper au ras de l'écorce** et de **colmater** avec du **mastic à greffer**.
- Les **bâtonnets** (ou **carottes**) de **sondage**, dûment protégés et repérés, sont ramenés au bureau, où des procédés modernes de lecture sont maintenant applicables.
- Pour rendre les limites des cernes annuels plus visibles, on peut tout d'abord **humecter 24 heures avant mensuration** les carottes de sondage avec un liquide (**eau**, **huile** ou **colorant dilué**), **planer** une de leurs faces, à l'aide d'un **microtome**.
- Lorsque les carottes se comptent par milliers, on peut utiliser les **machine à mesurer les accroissements annuels**.

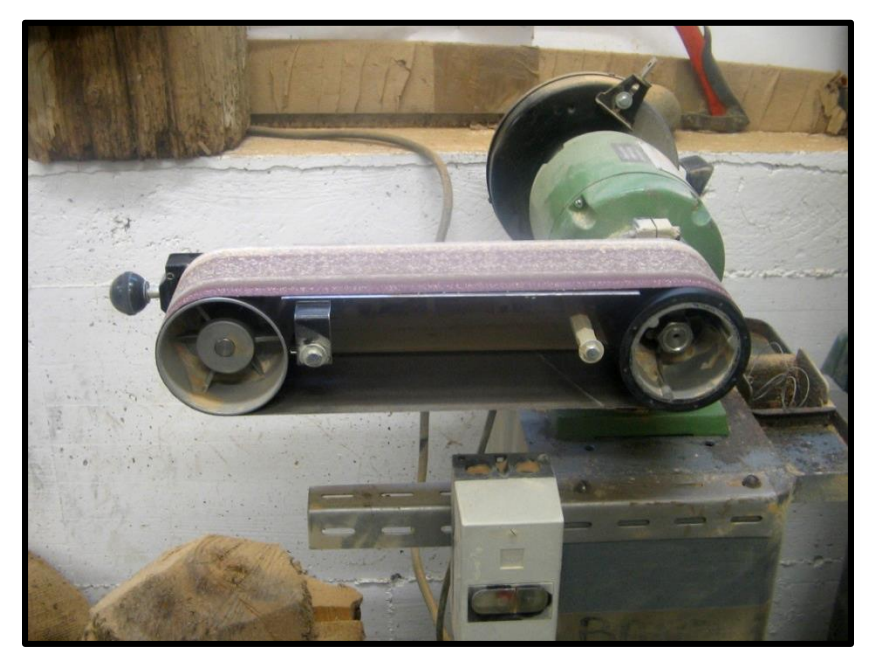

**Ponceuse**

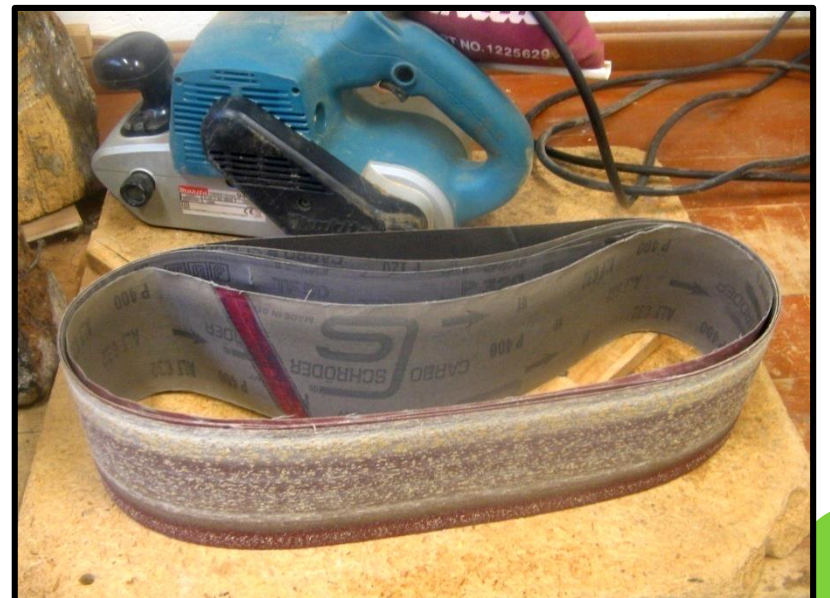

**Grains de ponçage**

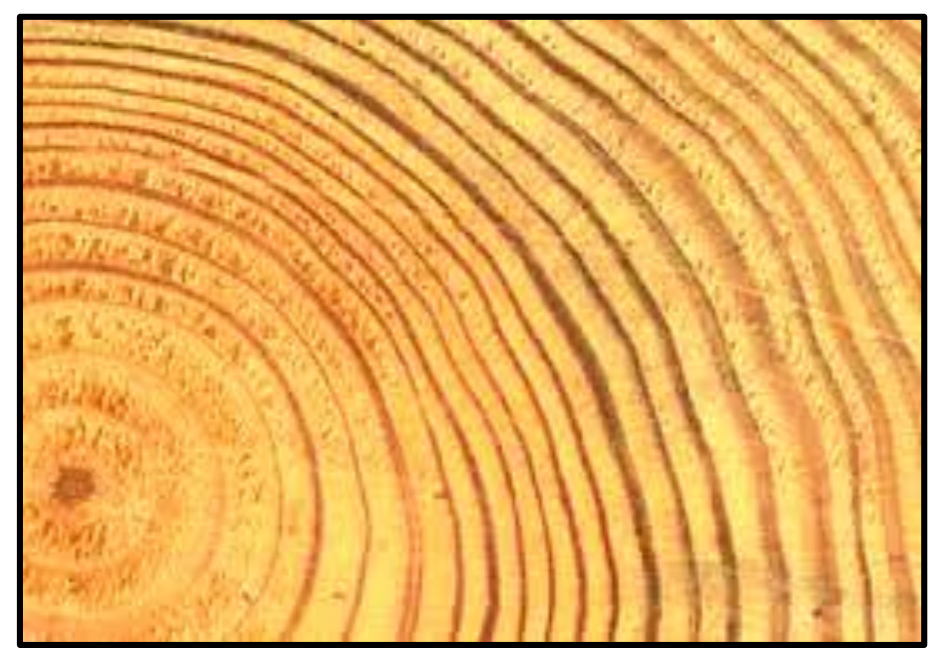

#### **Cernes d'accroissement d'une rondelle de bois**

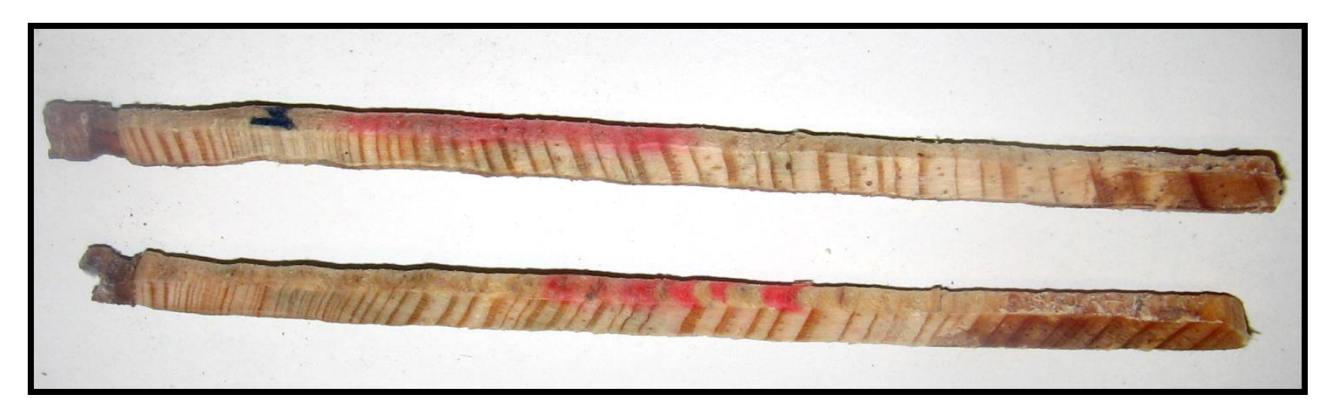

**Carottes poncées**

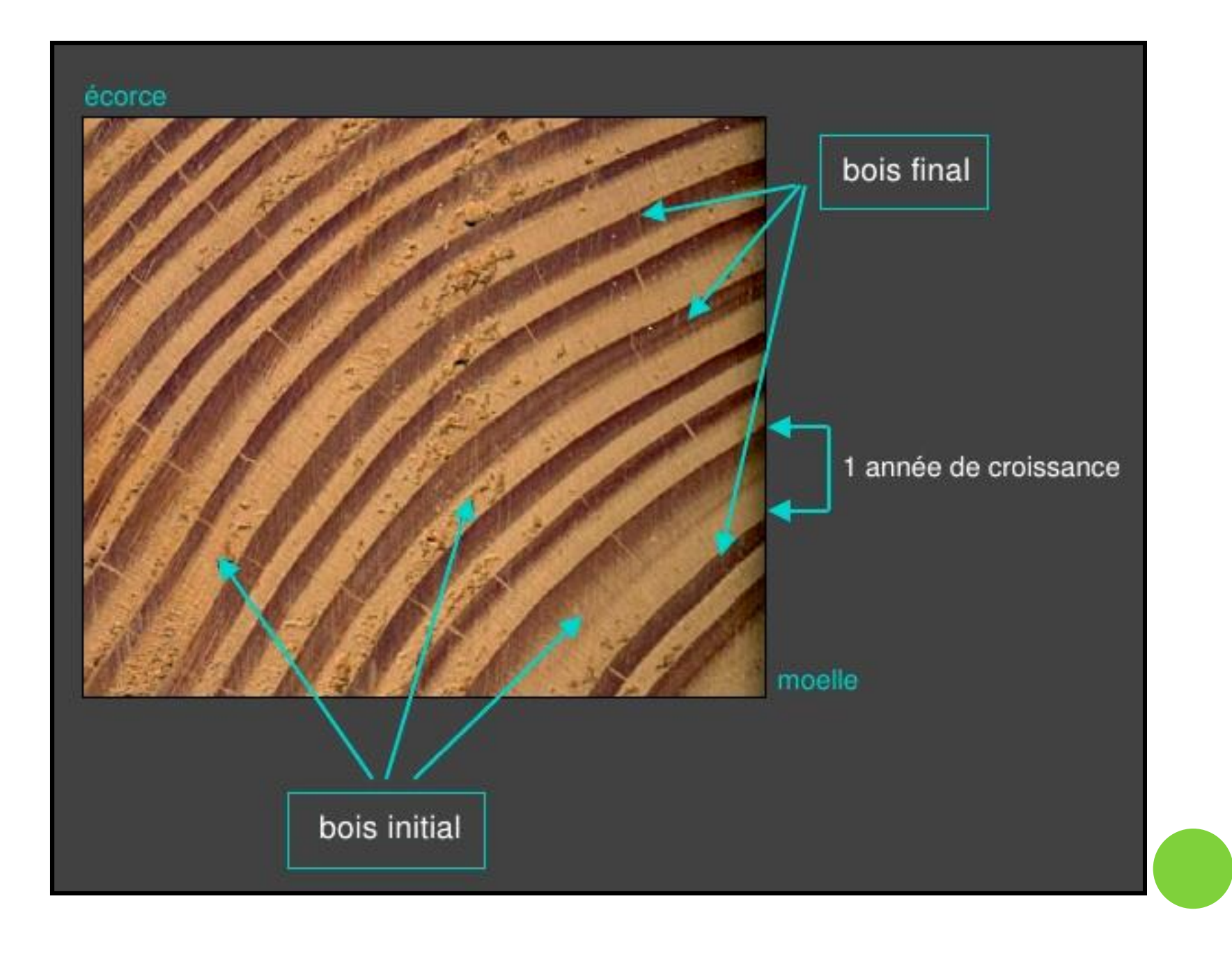

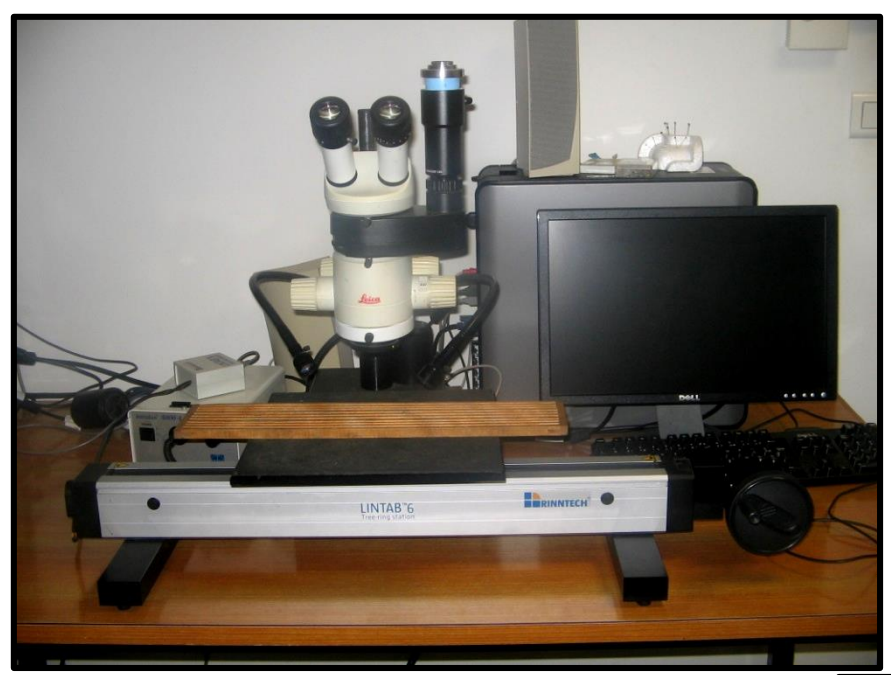

## **Appareil LINTAB 6**

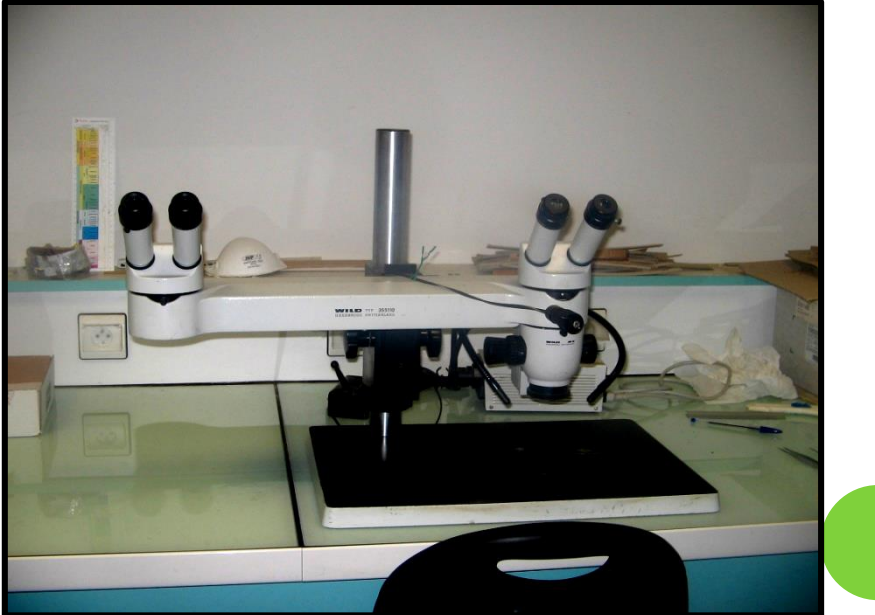

## **Loupe binoculaire**

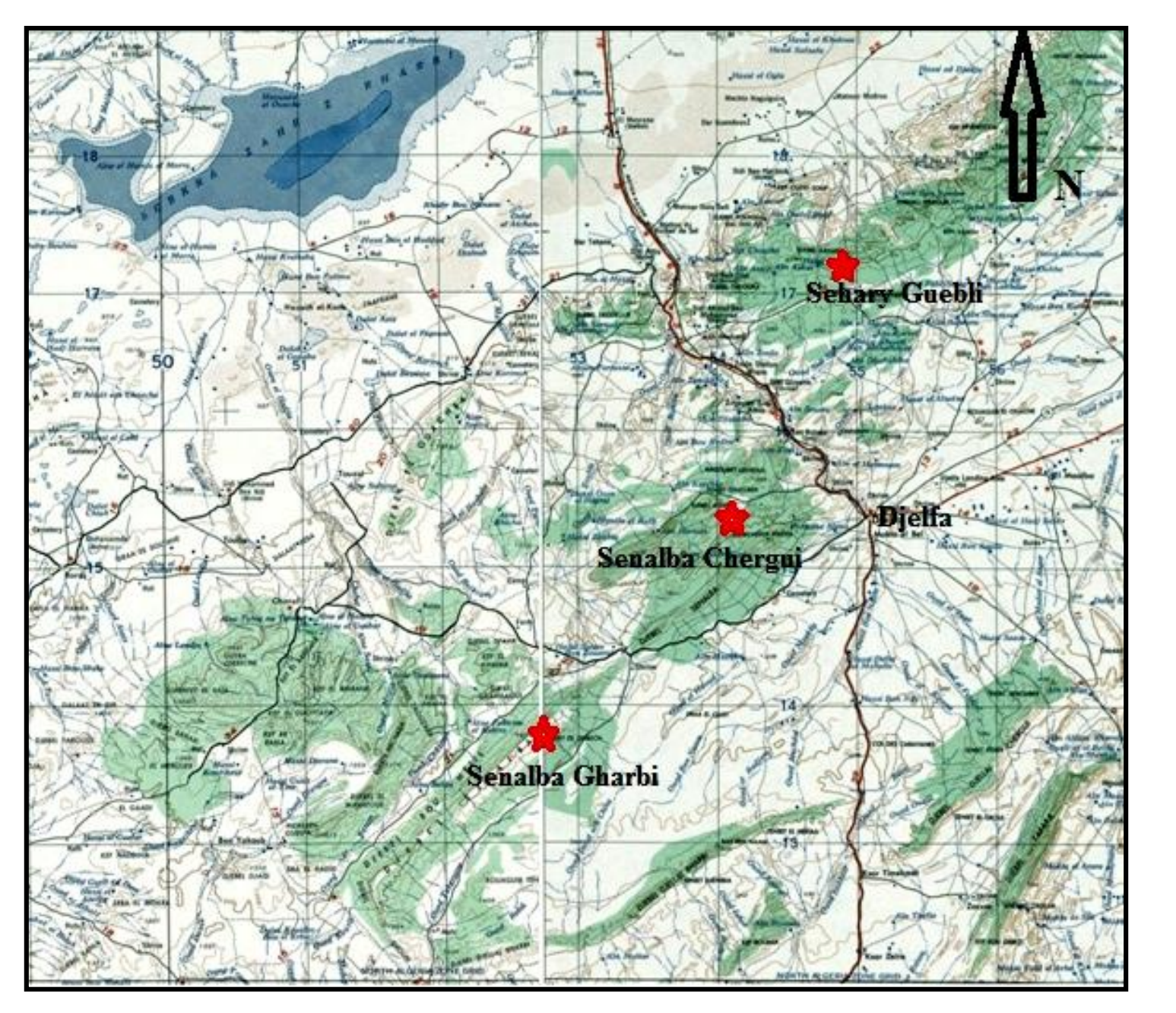

**Carte de situation des stations d'échantillonnage**

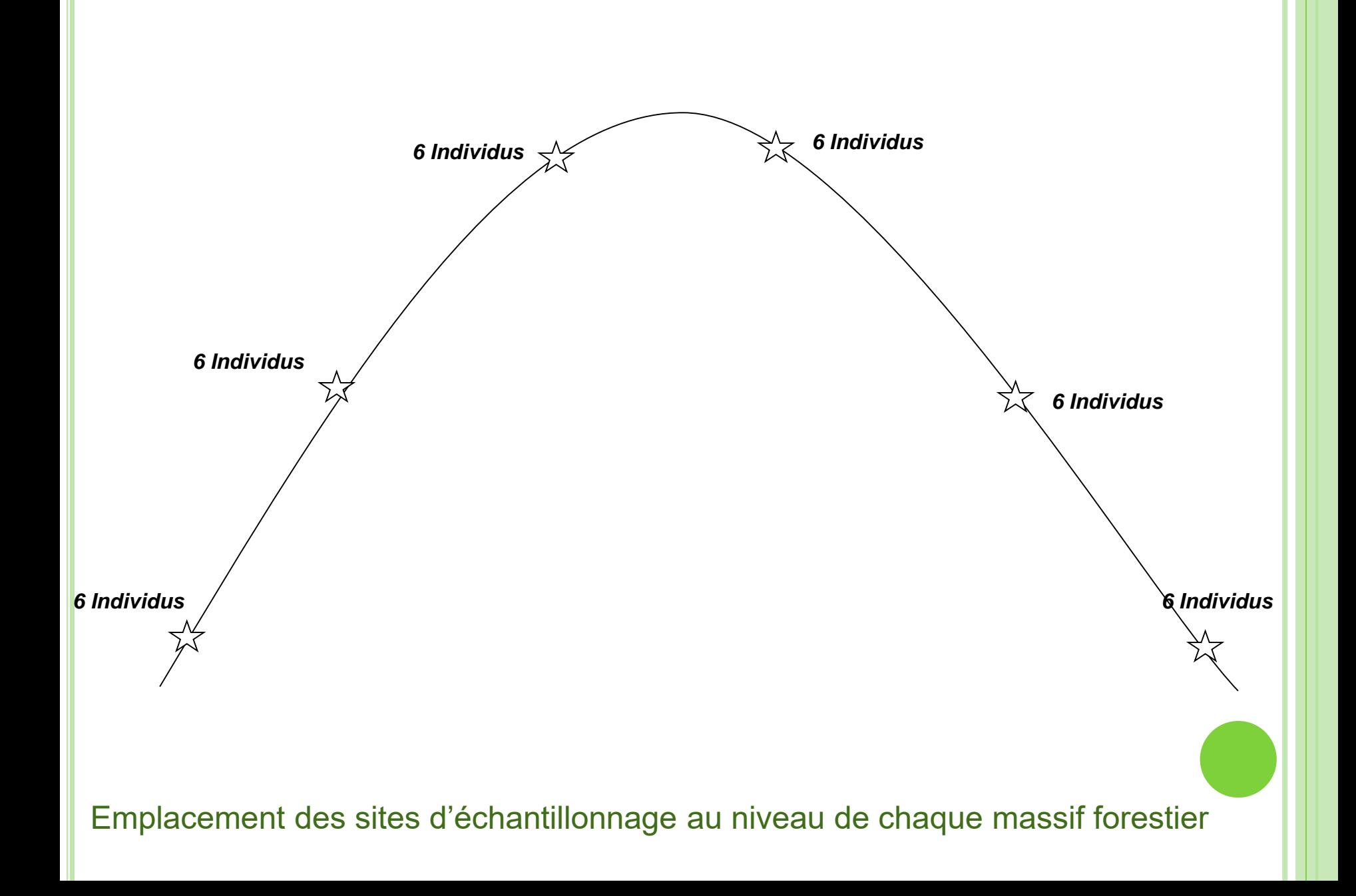

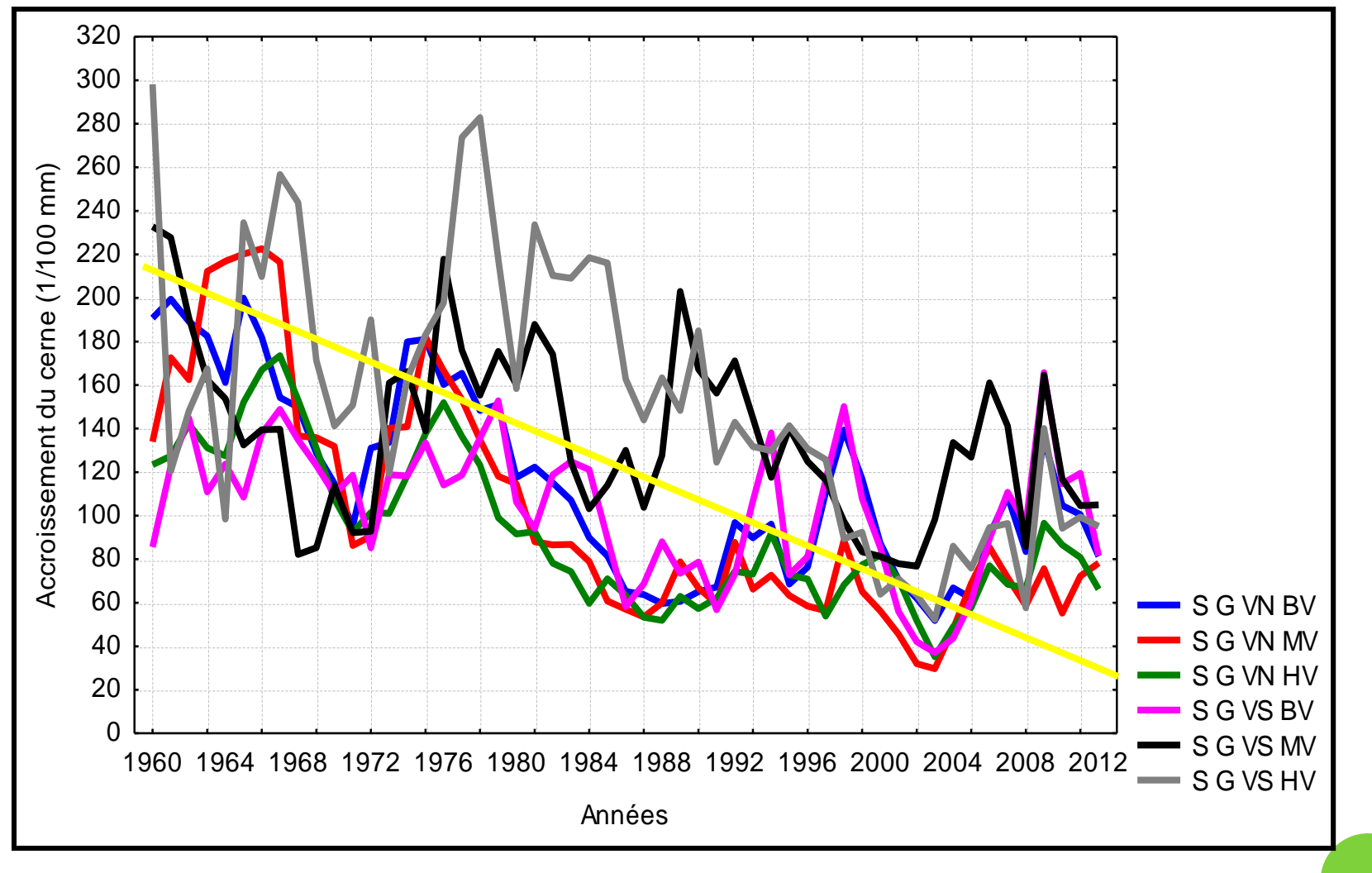

Séries chronologiques non standardisées. Massif de Senalba Gharbi

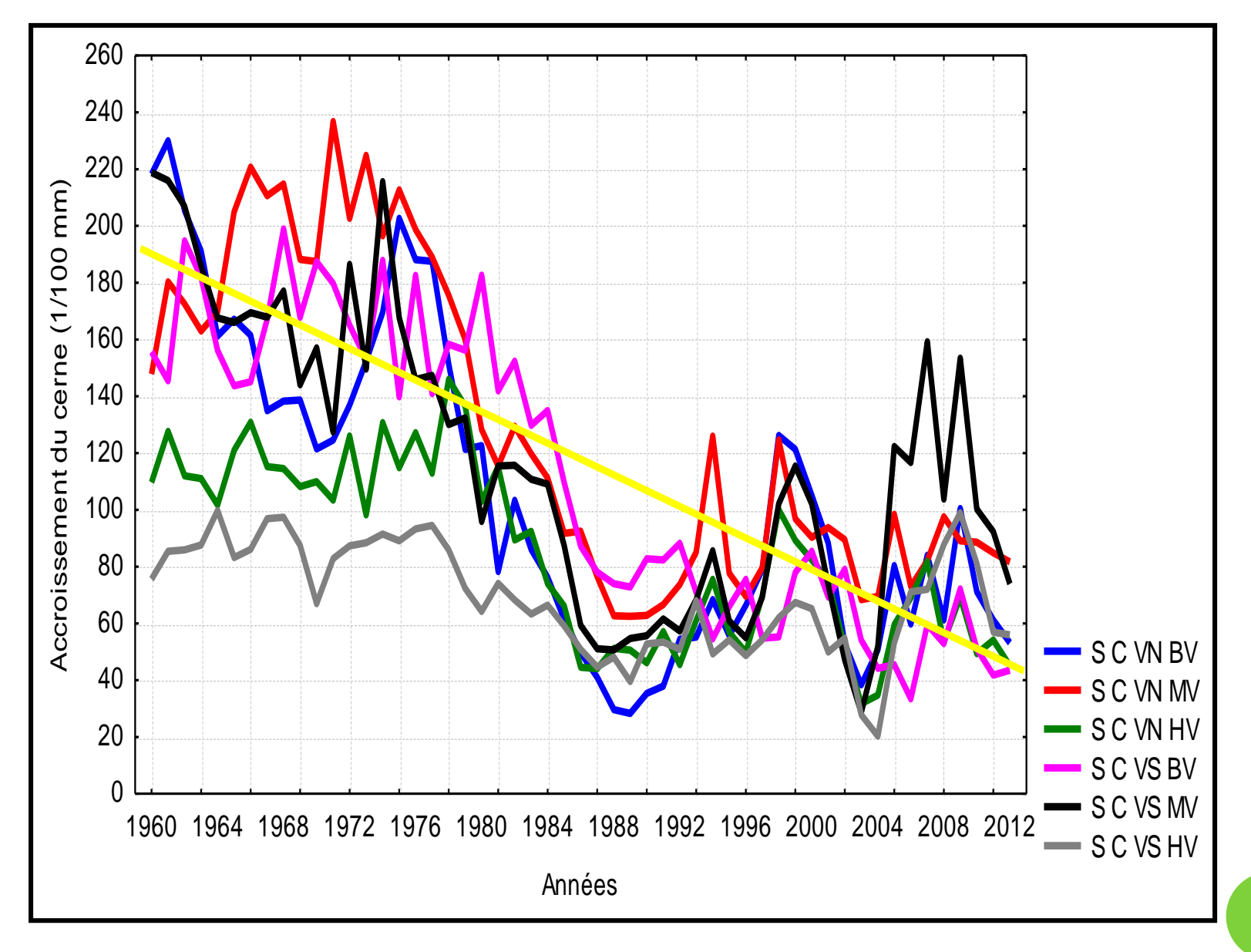

Séries chronologiques non standardisées. Massif de Senalba Chergui

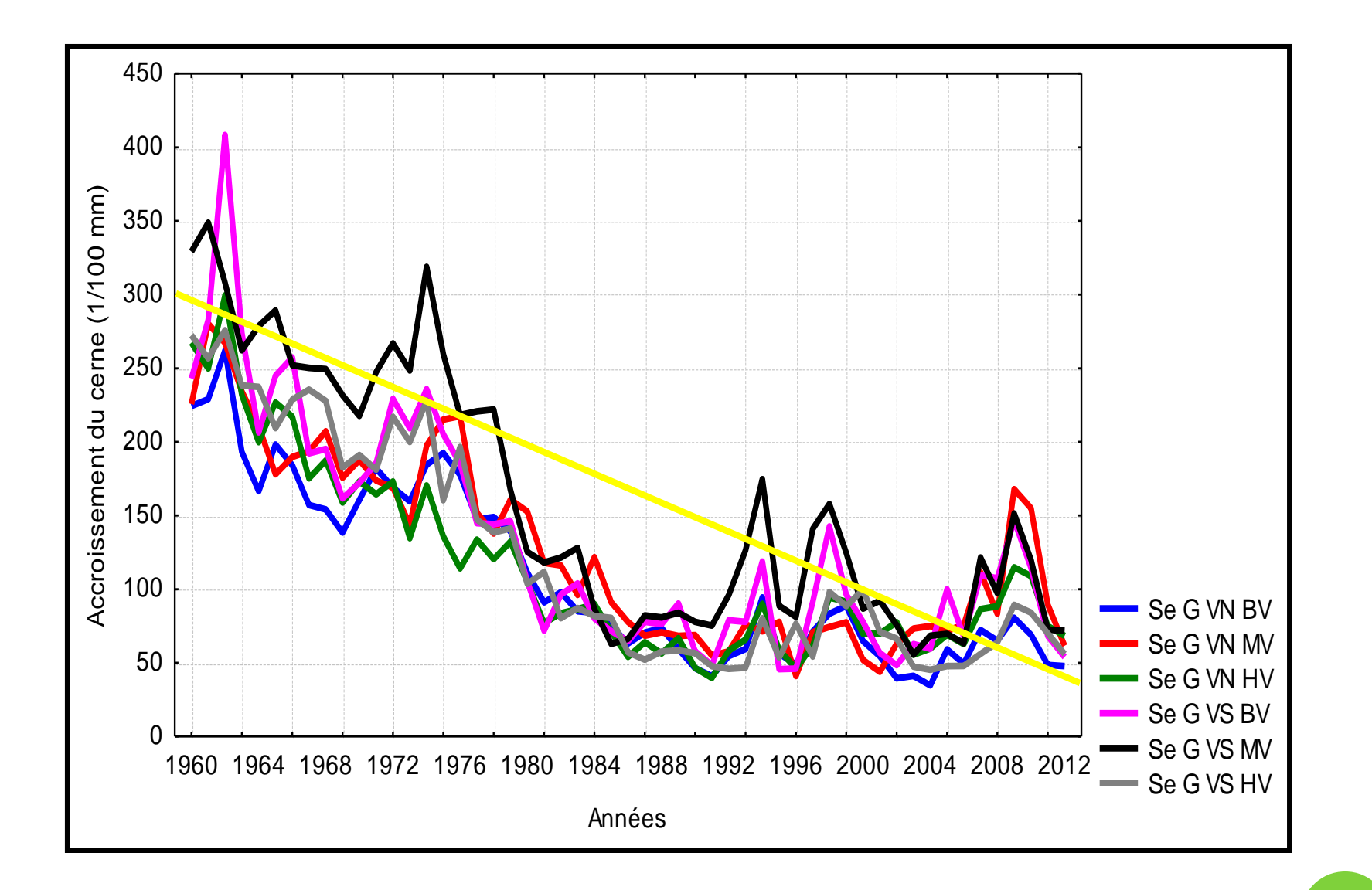

Séries chronologiques non standardisées. Massif de Sehary Guebli

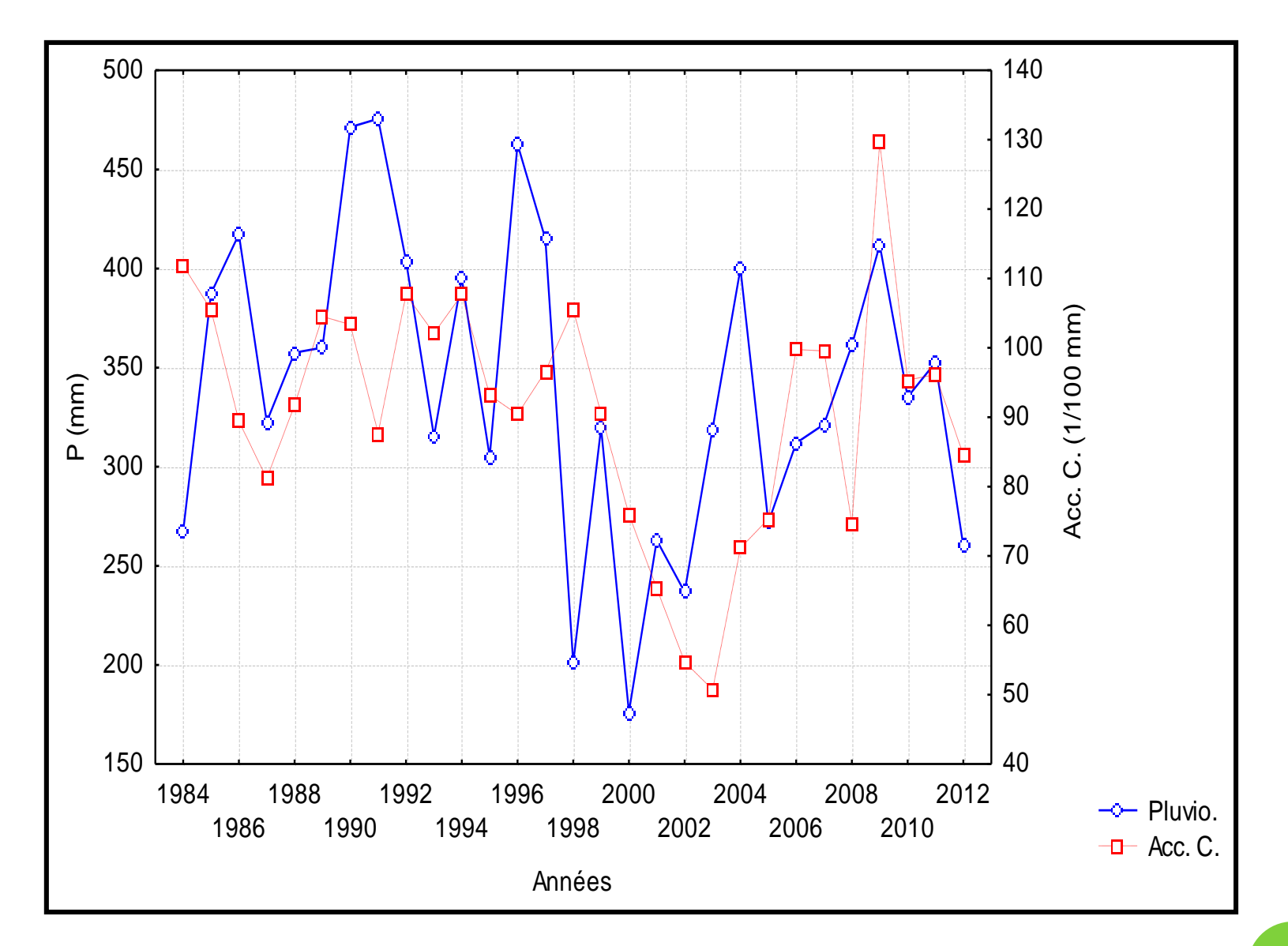

Relation pluviométrie / Accroissement du cerne. Senalba Gharbi

 $(r = 0.32 ; p = 0.086)$ 

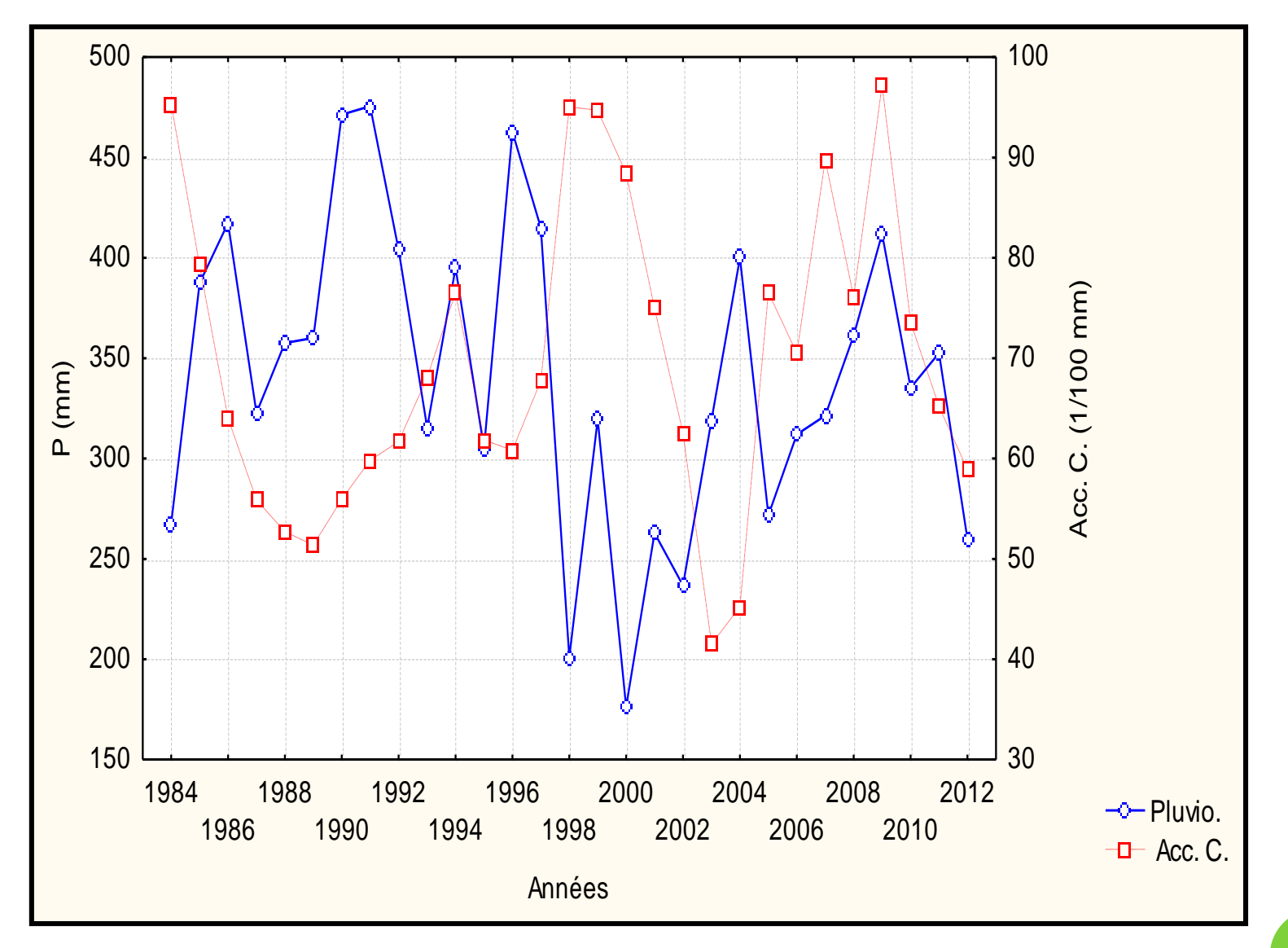

Relation pluviométrie / Accroissement du cerne. Senalba Chergui  $(r = 0.37 ; p = 0.051)$ 

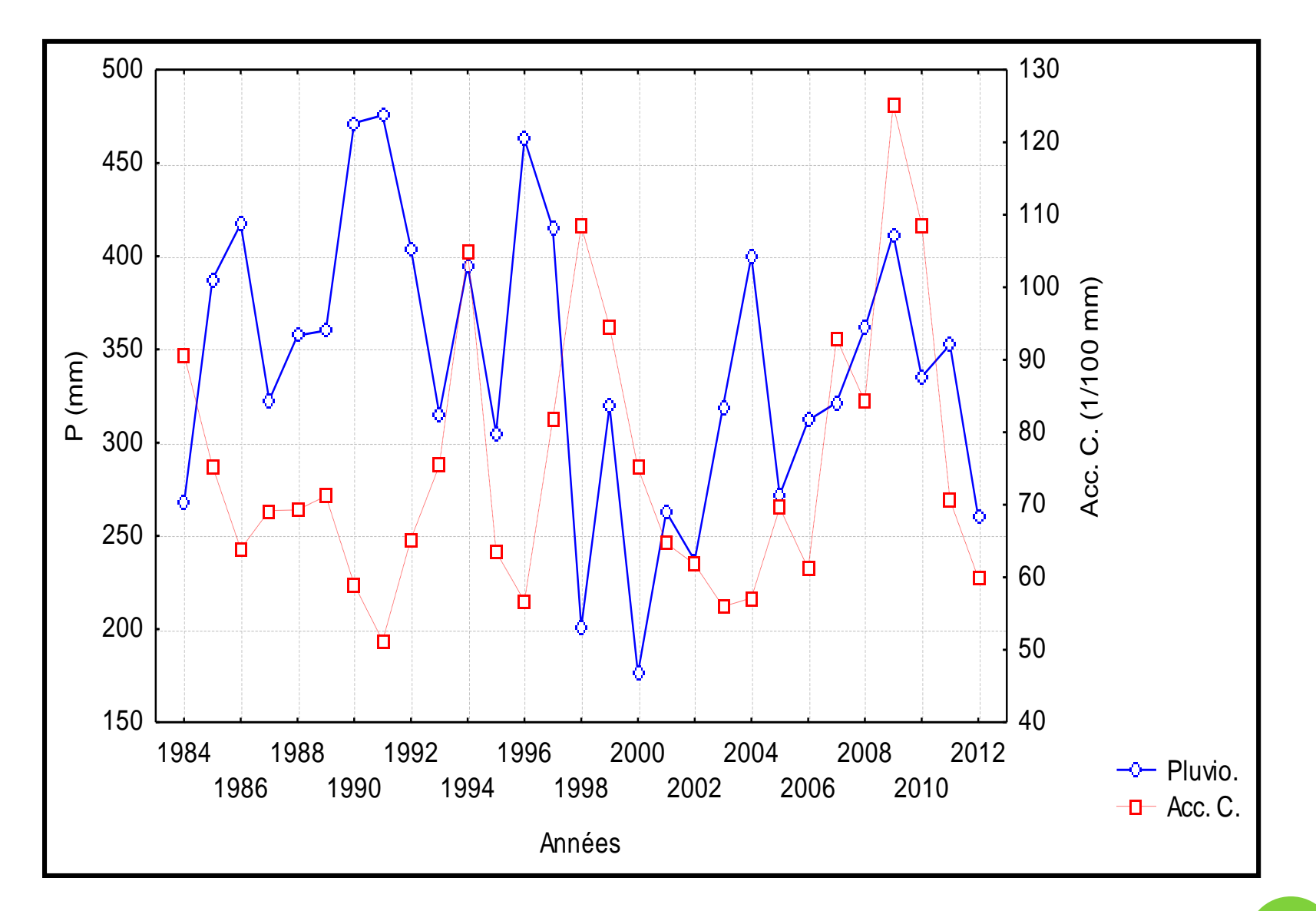

Relation pluviométrie / Accroissement du cerne. Sehary Guebli  $(r = 0.15 ; p = 0.43)$ 

 **Âge d'un arbre** : par âge d'un arbre, on entend le nombre d'années compté à partir **de la germination de la graine**. Cependant, conventionnellement, on considère souvent l'âge d'un arbre planté à partir de **son introduction en forêt**, à l'exclusion du temps passé en pépinière.

 L'âge d'un **arbre abattu** peut être facilement déterminé par **comptage des cernes annuels** sur la section d'abattage ou sur la souche (**le plus près possible du sol**, pour incorporer les pousses des premières années).

 L'âge d'un **arbre sur pied** peut être déterminé par **comptage des cernes annuels**. Ce comptage peut être effectué au moyen d'appareil de mesure relativement sophistiqués.

 Souvent, le sondage est effectué à 1,3 m du sol. Il est conseillé, **si l'âge est la seule information recherchée**, d'effectuer le prélèvement le plus près possible du sol (par exemple à **30 cm de hauteur**) pour éviter l'estimation du nombre d'années mis par l'arbre pour atteindre le niveau sondé à la tarière (qui est à 1.30 m du sol).

- **Accroissements des cernes**
- L'épaisseur exacte d'un certain nombre (**5 ou 10 le plus souvent**) d'accroissements annuels : on aboutira ainsi à l'accroissement courant annuel moyen en diamètre de chaque tige.
- Exemple : soit **e** l'épaisseur des 10 derniers cernes d'accroissements annuels : la mesure vaut pour le rayon, rapportée au diamètre et toujours pour 10 ans, il faudra prendre 2 **e**, soit par an :  $\frac{2 \text{ e}}{10}$ .
- Si l'inventaire était fait en circonférence, cet accroissement devrait être **multiplié par** pour obtenir l'accroissement annuel correspondant sur la circonférence.
- Ou bien on **comptera le nombre de cernes annuels compris dans les derniers 2.5 cm** (donc le nombre d'années que l'arbre a mis pour augmenter son diamètre de 5 cm : c'est le temps de **passage de la catégorie inférieure à la catégorie sondée**, soit **tp**).
- Dans le cas de catégories de circonférence, une règle de trois simple montre que, pour les catégories de 20 en 20 cm par exemple, le temps de passage correspondant **t'<sup>p</sup>** est égal à .

 $4 t_{p}$